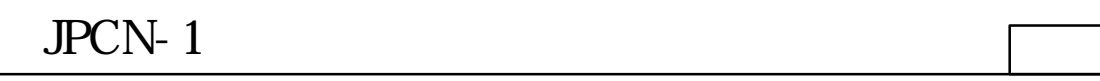

#### JPCN-1  $1$ JPCN-1  $1$

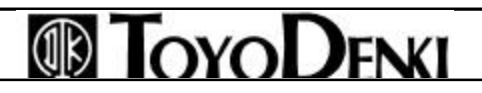

1 /44

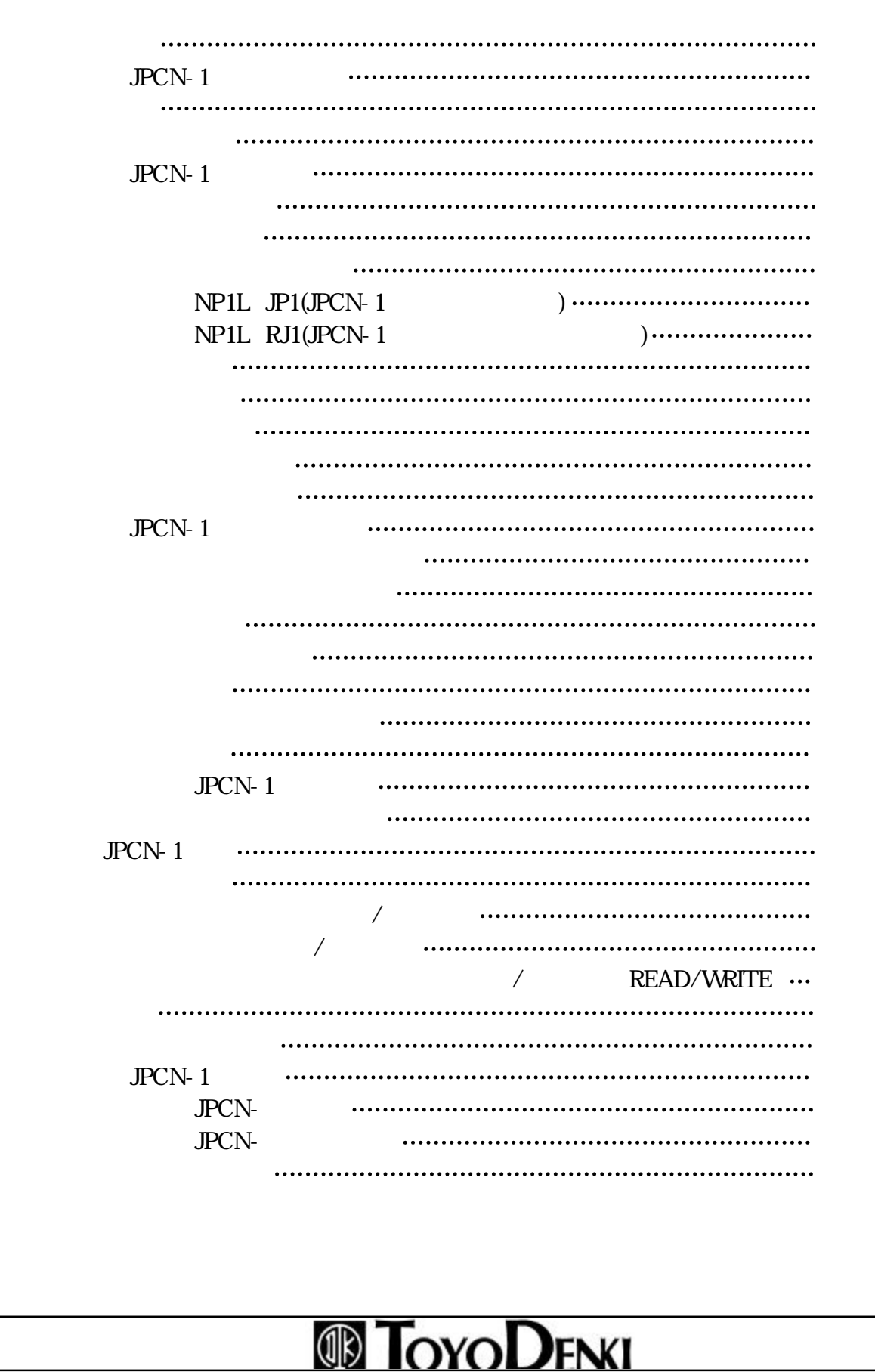

 $JPCN-1$   $\frac{3/44}{2}$ 

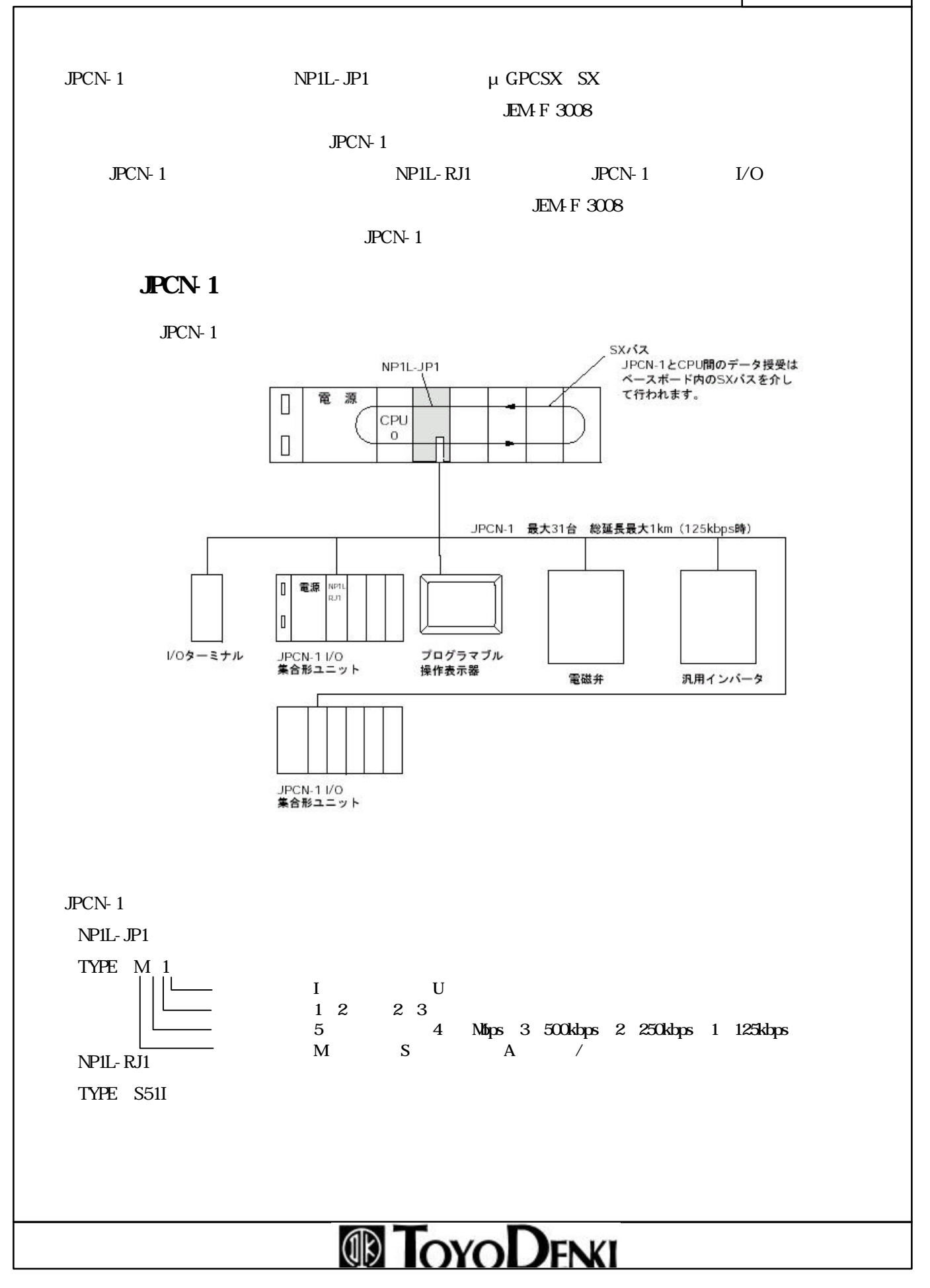

NP1L-JP1/RJ1

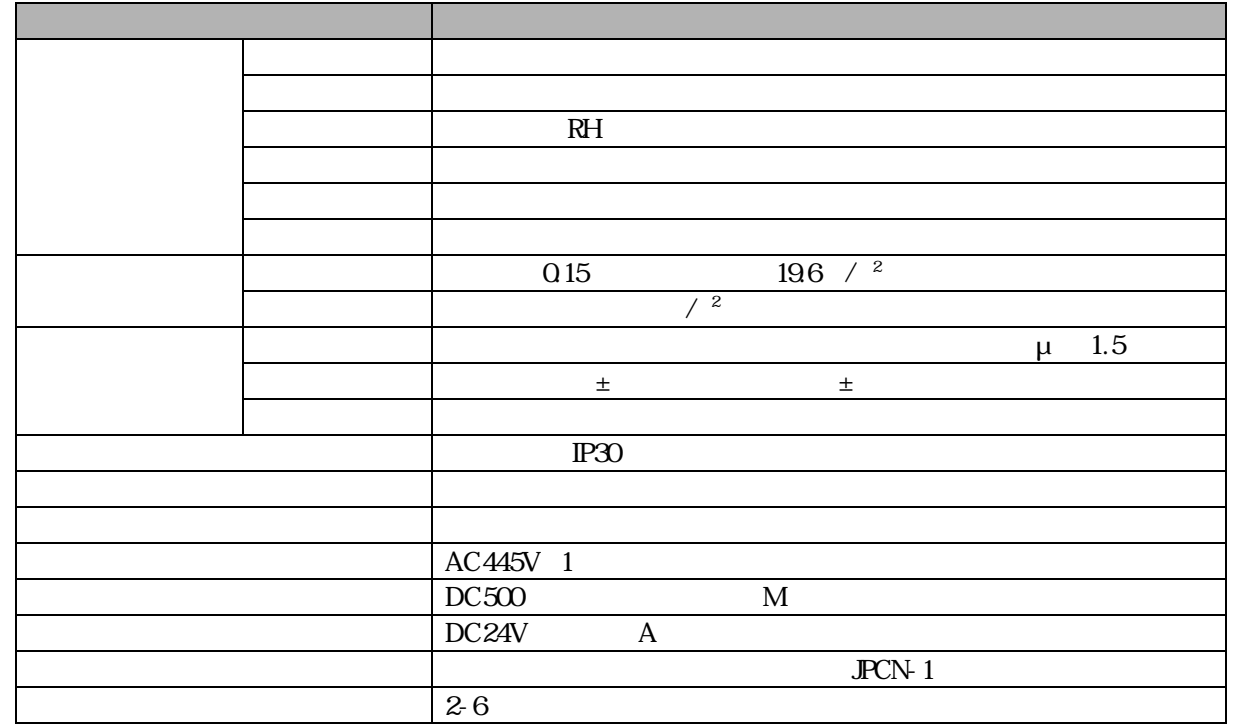

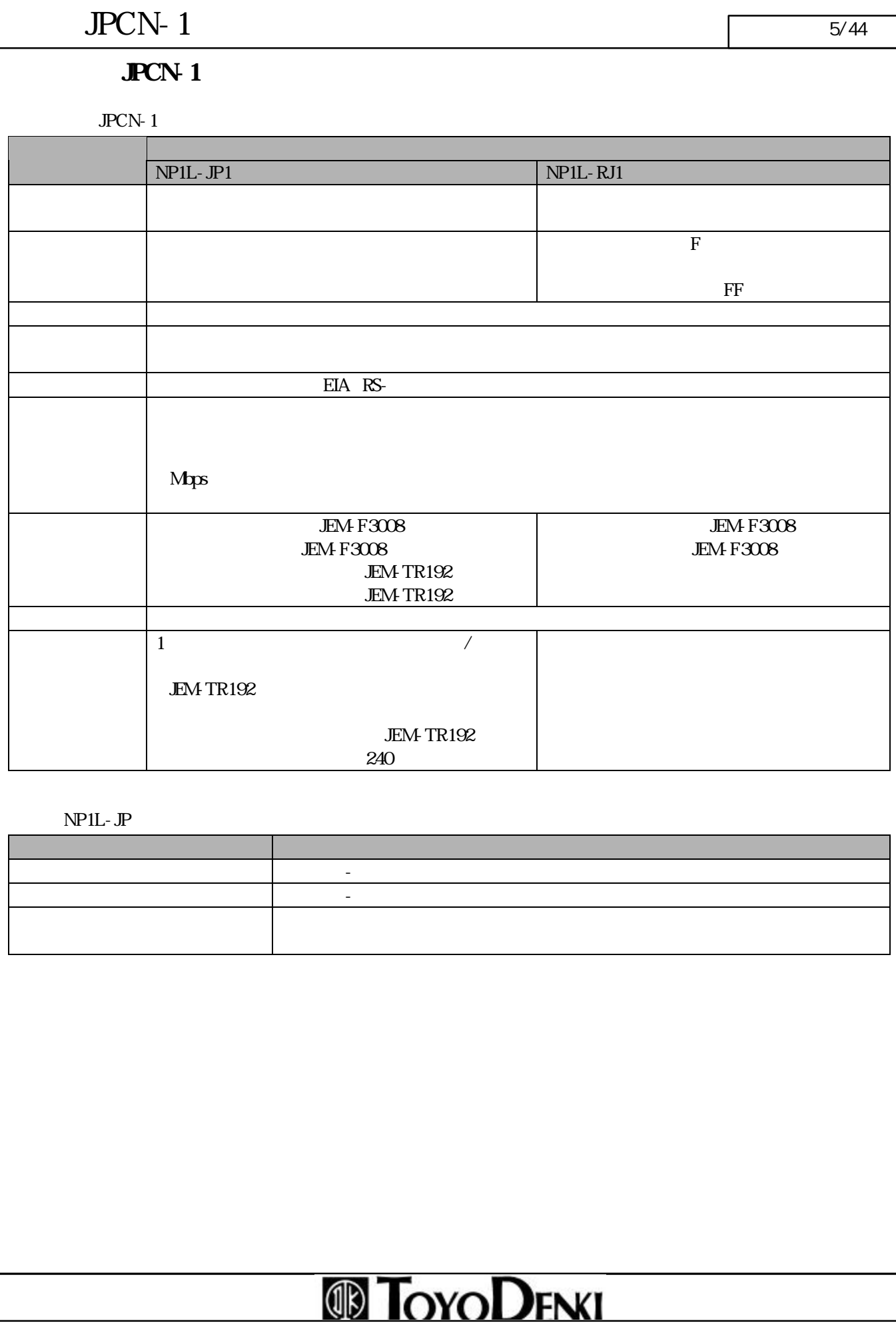

#### $JPCN-1$ 1 the contract of  $\overline{\phantom{a}}$

 $JPCN-1$  $1$ 

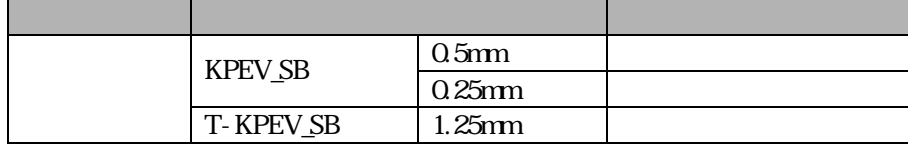

#### $JPCN-1$ 1 the contract of  $\overline{\phantom{a}}$

 $\rm JPCN\text{-}1$  $1$ 

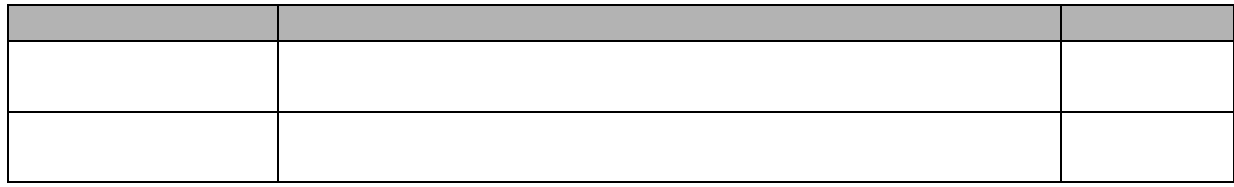

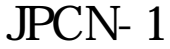

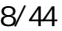

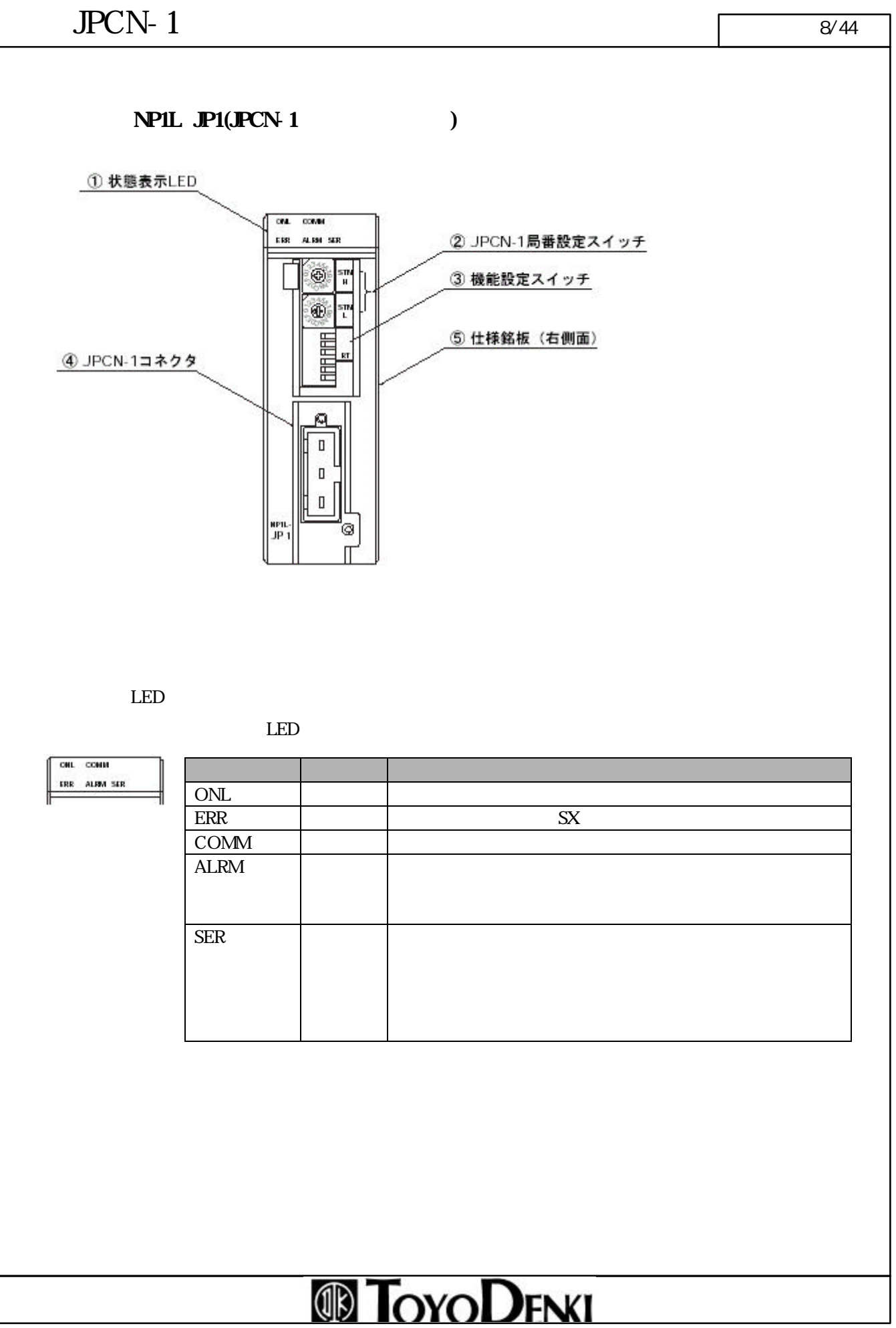

#### $JPCN-1$   $9/44$

 $JPCN-1$ 

16 2

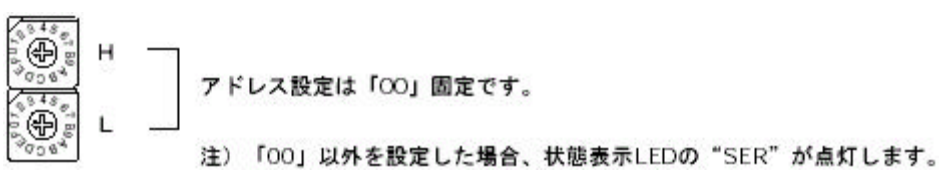

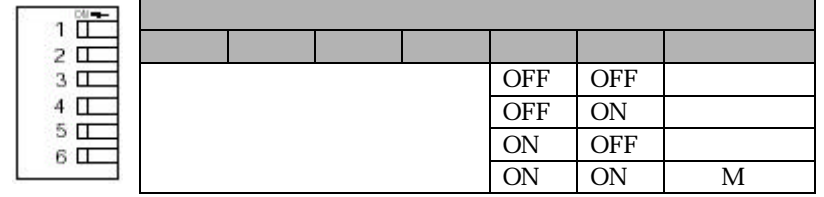

 $JPCN-1$ 

 $JPCN-1$  0.9 1.0N

 $JPCN-1$ 

用コネクタ:FTC120T

### $JPCN-1$   $10/44$

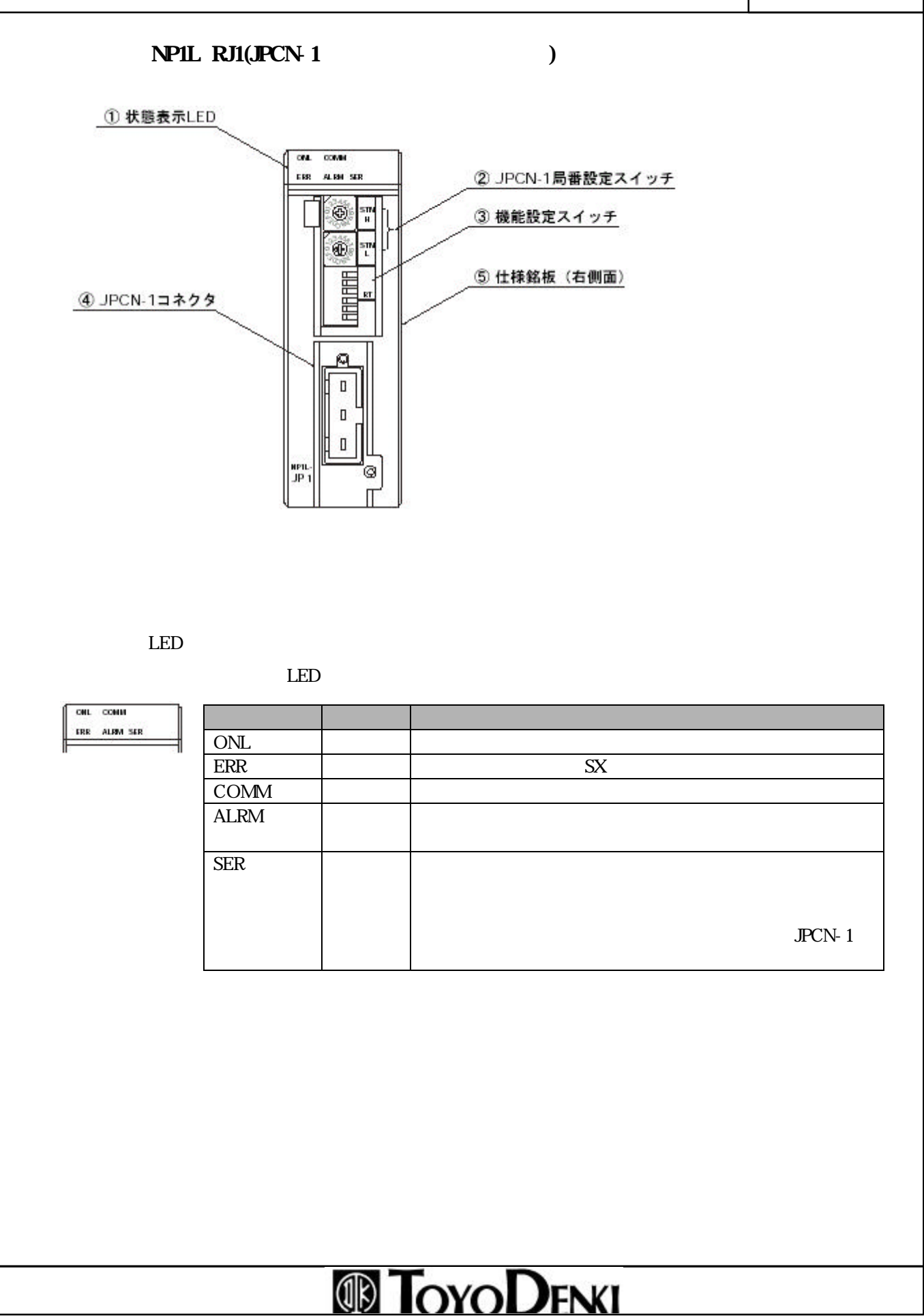

#### $JPCN-1$   $11/44$

PCN- $1$ 

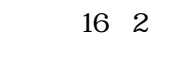

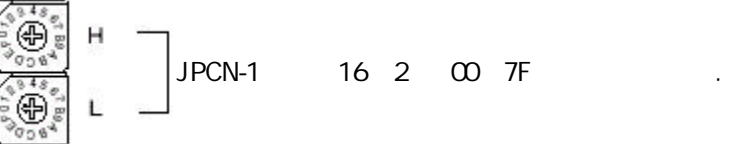

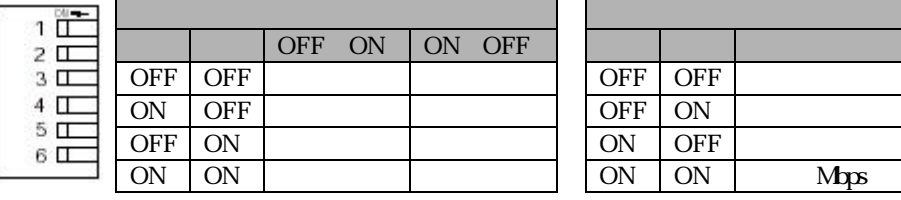

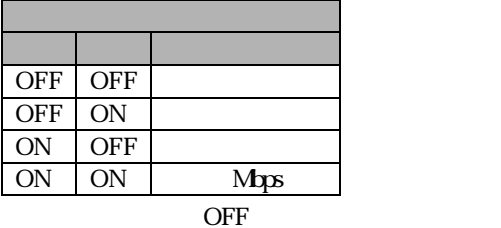

 $JPCN-1$ 

 $JPCN-1$  0.9 1.0N

 $JPCN-1$ 

用コネクタ:FTC120T

#### JPCN-1 1 the contract of  $\sqrt{12}$

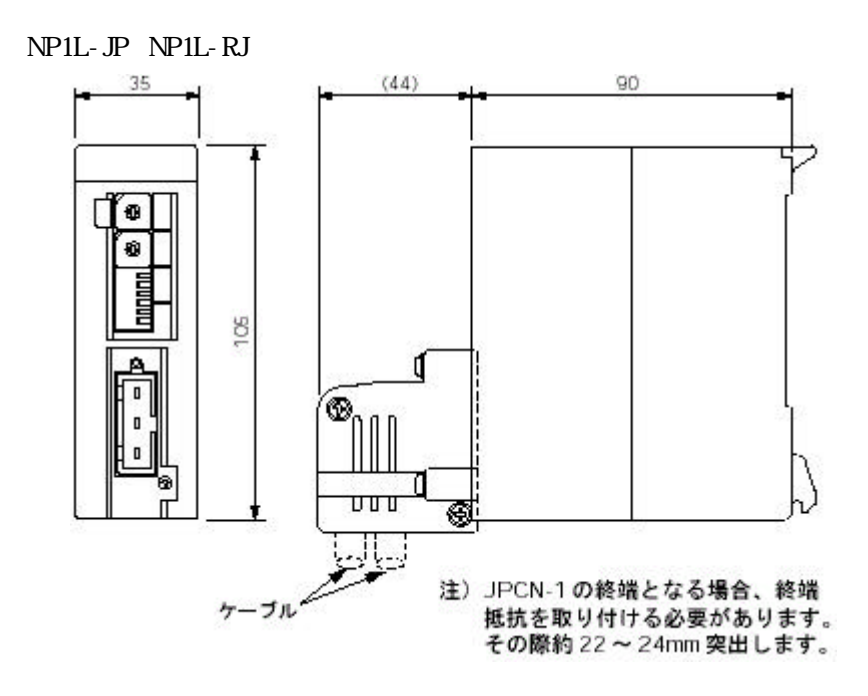

### **ID TOYODENKI**

12/44

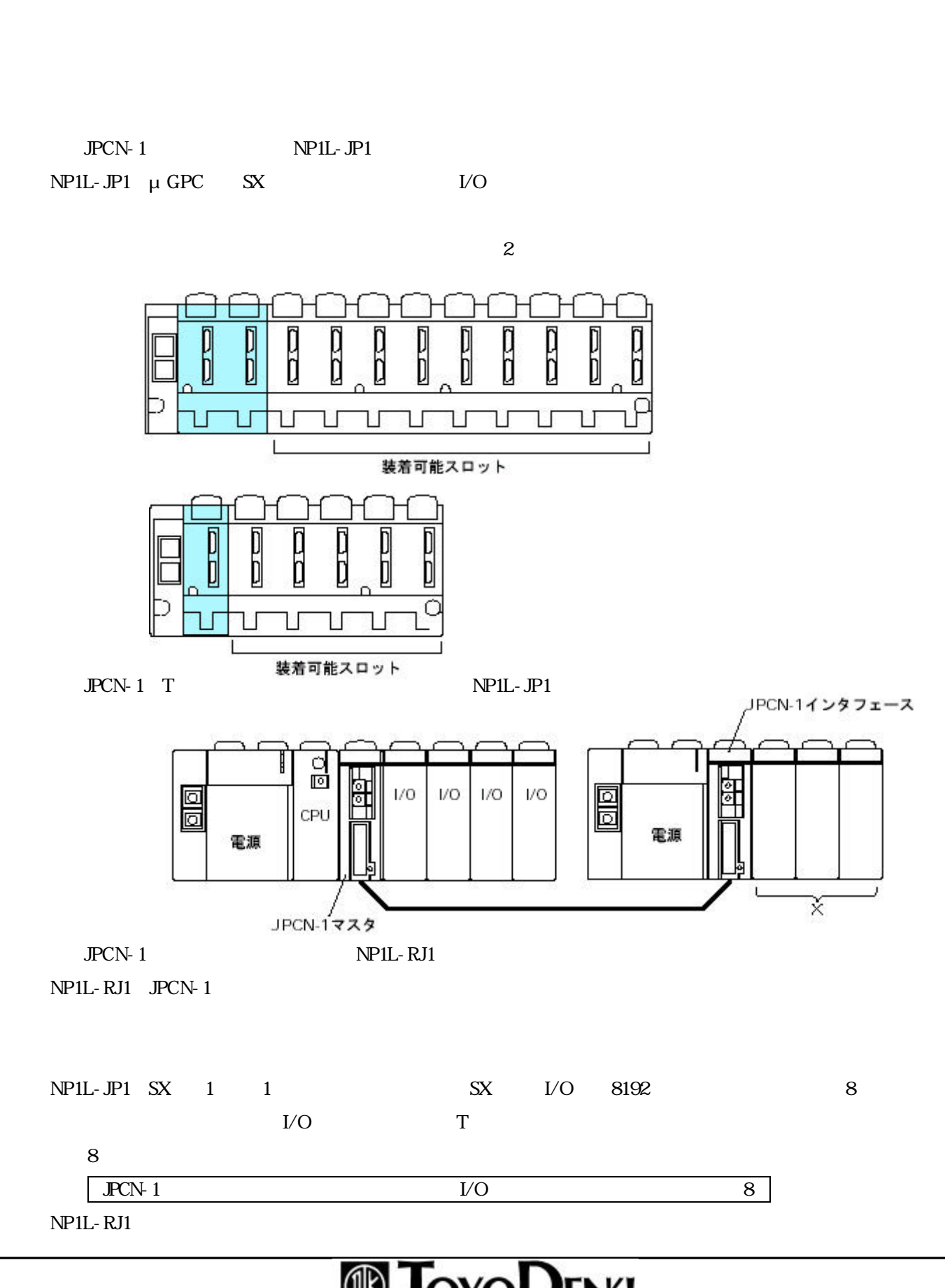

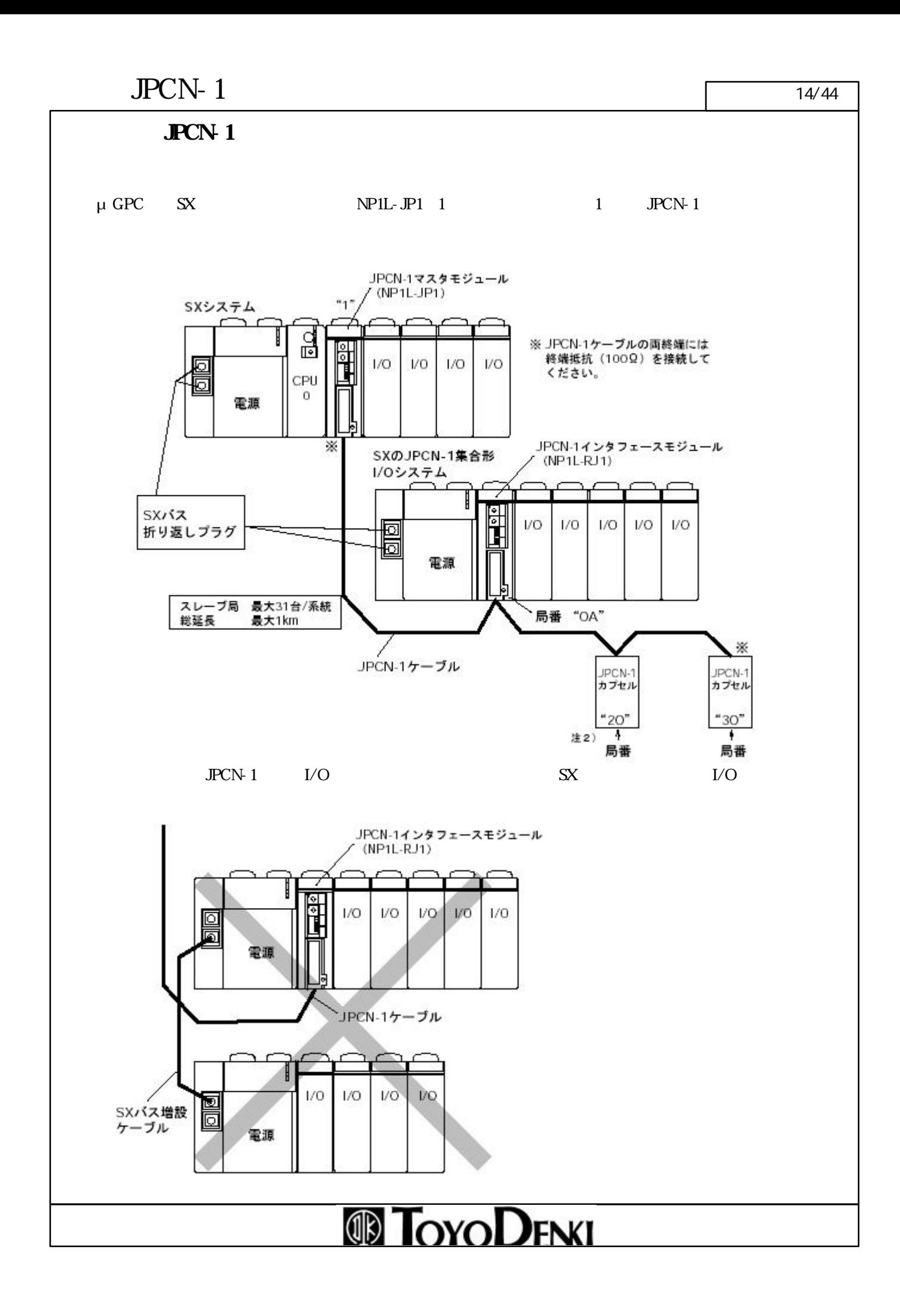

#### $JPCN-1$  15/44

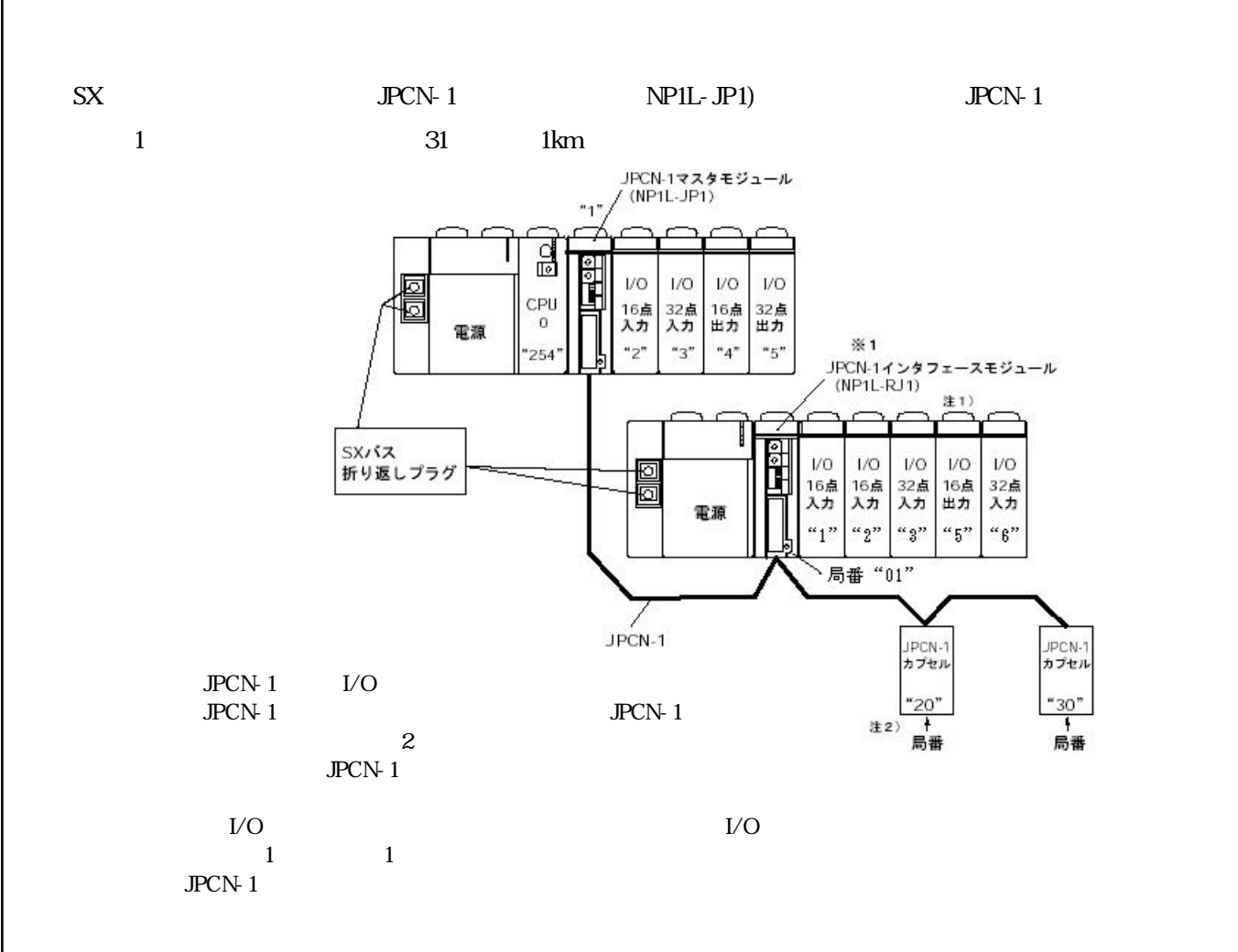

JPCN- $1$ 

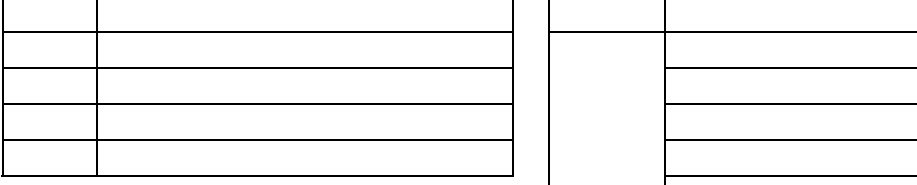

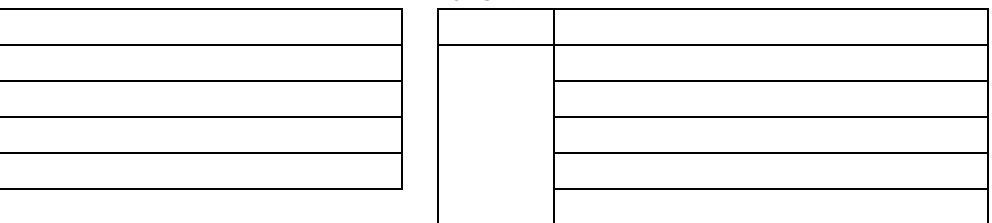

NJ-RJL

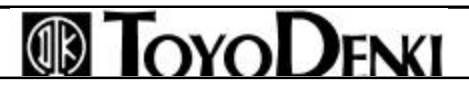

### $JPCN-1$   $16/44$

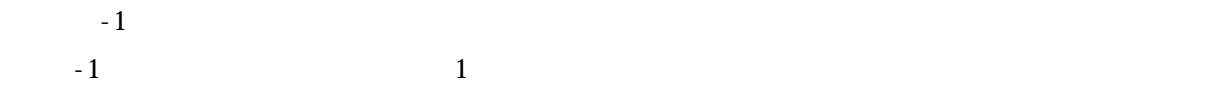

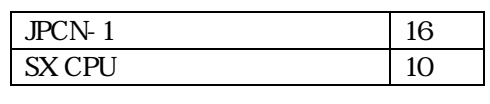

 $S\!X$  16 10

 $30H$ 

 $SX$  CPU 48

16 10

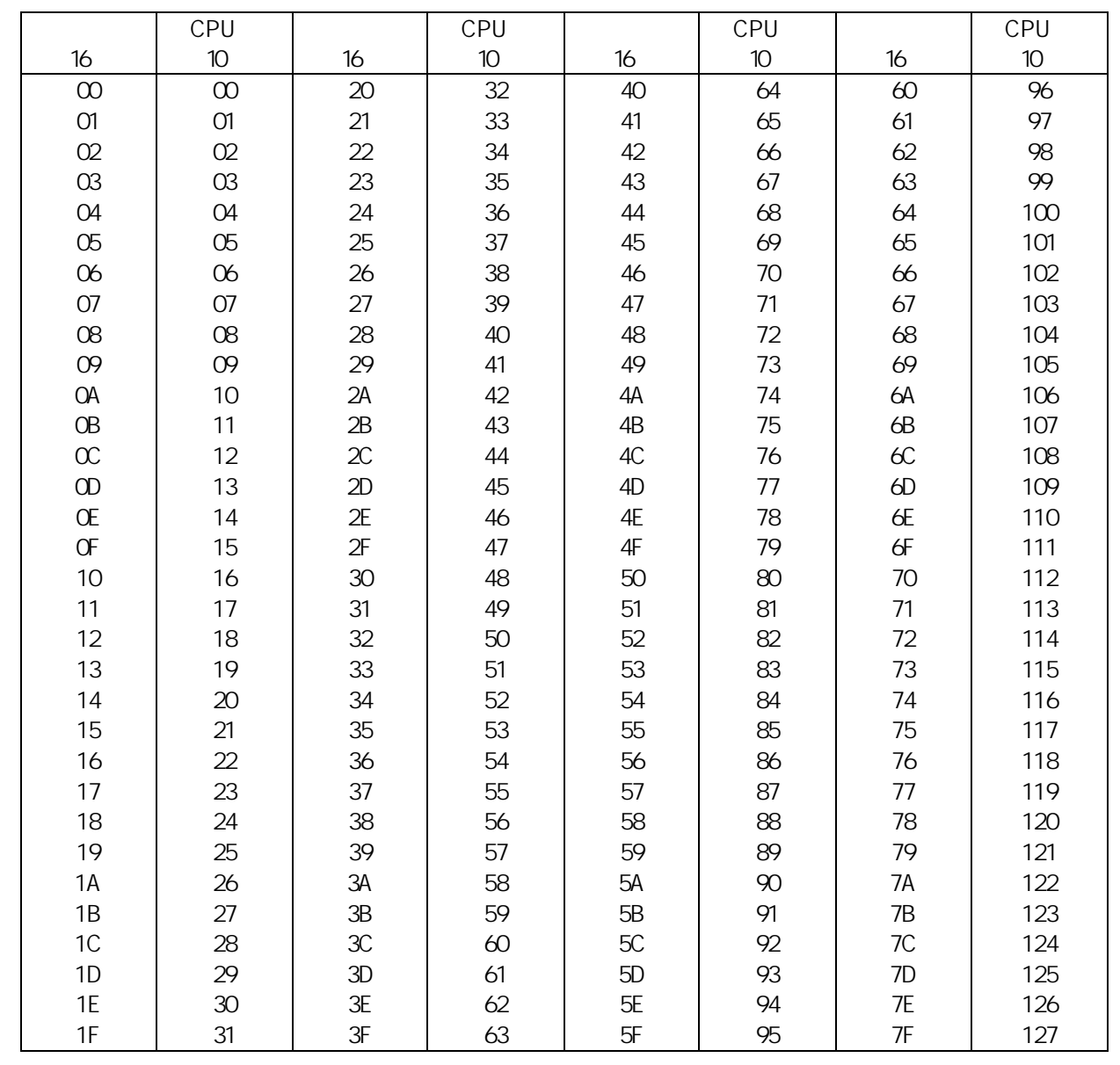

### $JPCN-1$   $17/44$

 $JPCN-1$ 

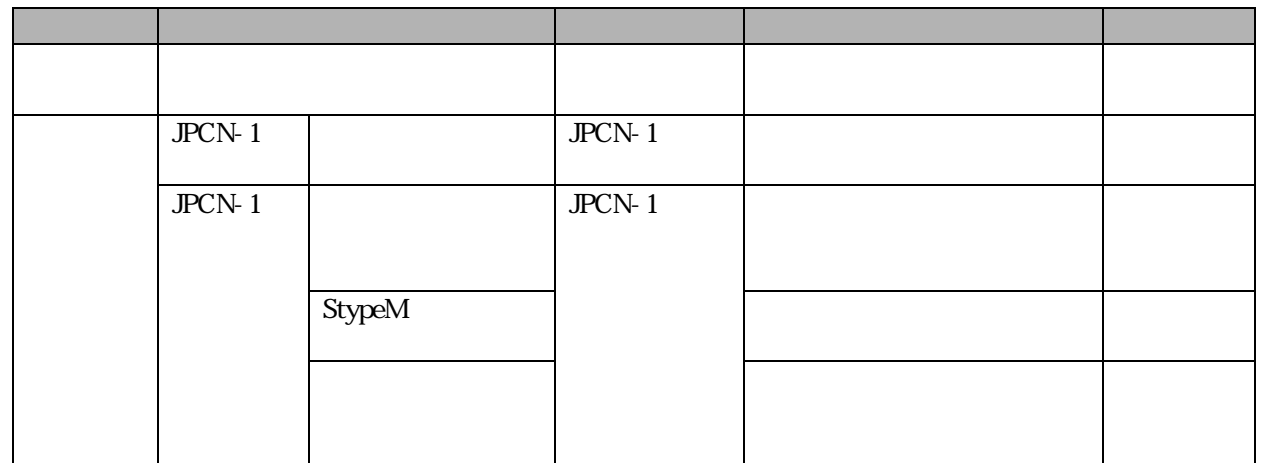

#### $JPCN-1$  18/44

 $μ$  GPC  $π$ 

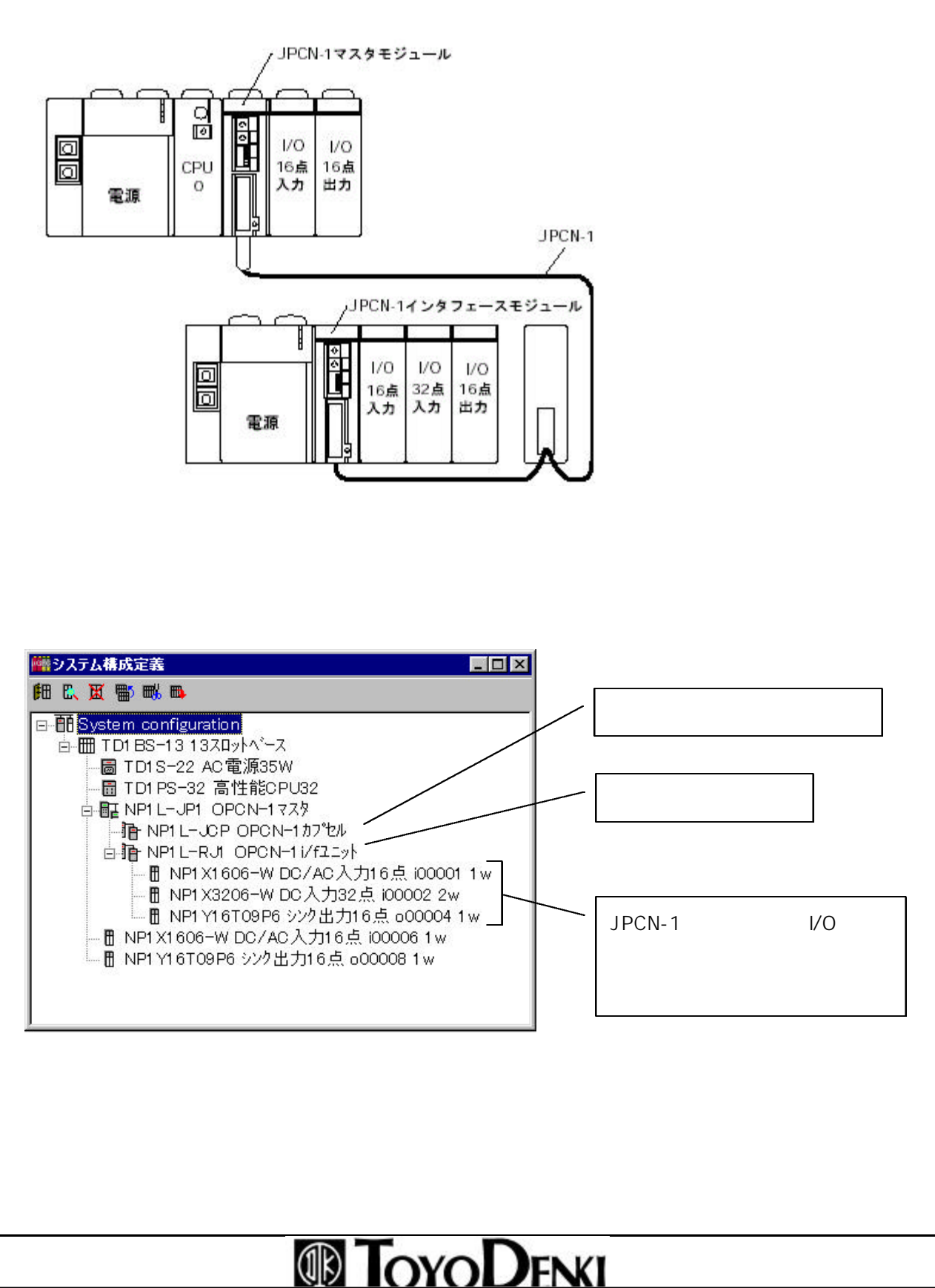

#### $JPCN-1$   $19/44$

 $CPU$ 

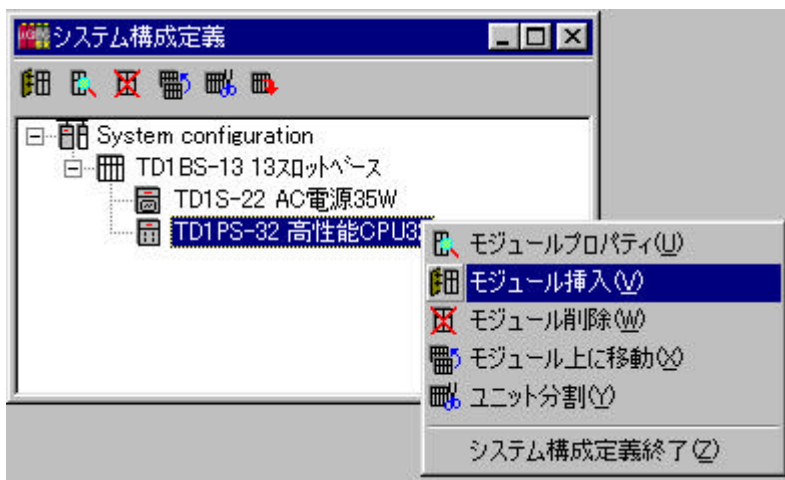

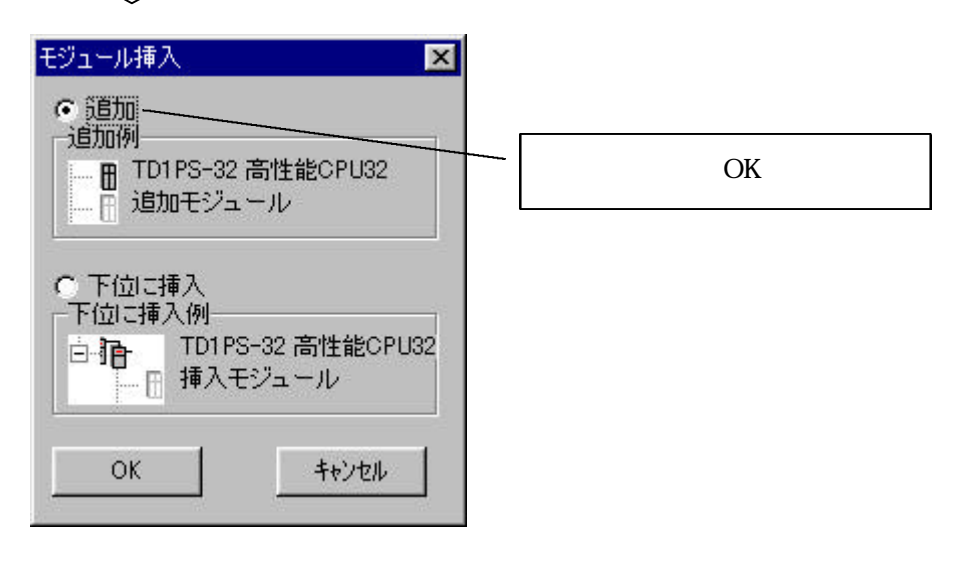

#### $\mathbf{u}$  " Ov $\mathbf{v}$ "  $NPL$ - JP1 OPCN-1 $\degree$ モジュール情報  $\overline{\mathbf{x}}$ SXパス局番  $\bullet$ CPU番号  $-1$ リモートIOマスター番号  $\rightarrow$ リモート局番 Ö. □児十局番自動割付 IOマスター  $\overline{\phantom{0}}$ モジュール分類 NP1L-JP1 OPCN-1774  $\overline{\phantom{a}}$ モジュール名称 NP1L-JP1 OPON-1マスタモジュール OPON-1777X1CH 消費電力(mA) 130 コメント  $\frac{1}{\sqrt{2}}$  $\frac{1}{\sqrt{2}}$  $\circ$  $\mathbb{P}$ IOレジスタ 挿入位置 口 IOリフレッシュしない 厂 未実装 6 追加 OK キャンセル ハラメータ C 下位に挿入 **JPCN-1** | JPCN-1マスター動作定義 EOX  $JPCN-1$ 項目 応答時間定義  $200 \mu s$  $JPCN-1$  OK "  $NPL$ - JP1OPCN-1 " | ※ システム構成定義  $\Box$ D $\times$ 細以区需吸血 日 图 System configuration 白- 图 TD1 BS-13 13スロットペース -圖 TD1S-22 AC電源35W **BI NETLEJET OPONETZZZ ID TOYODENKI**

#### $JPCN-1$  21/44

#### OPCN-1

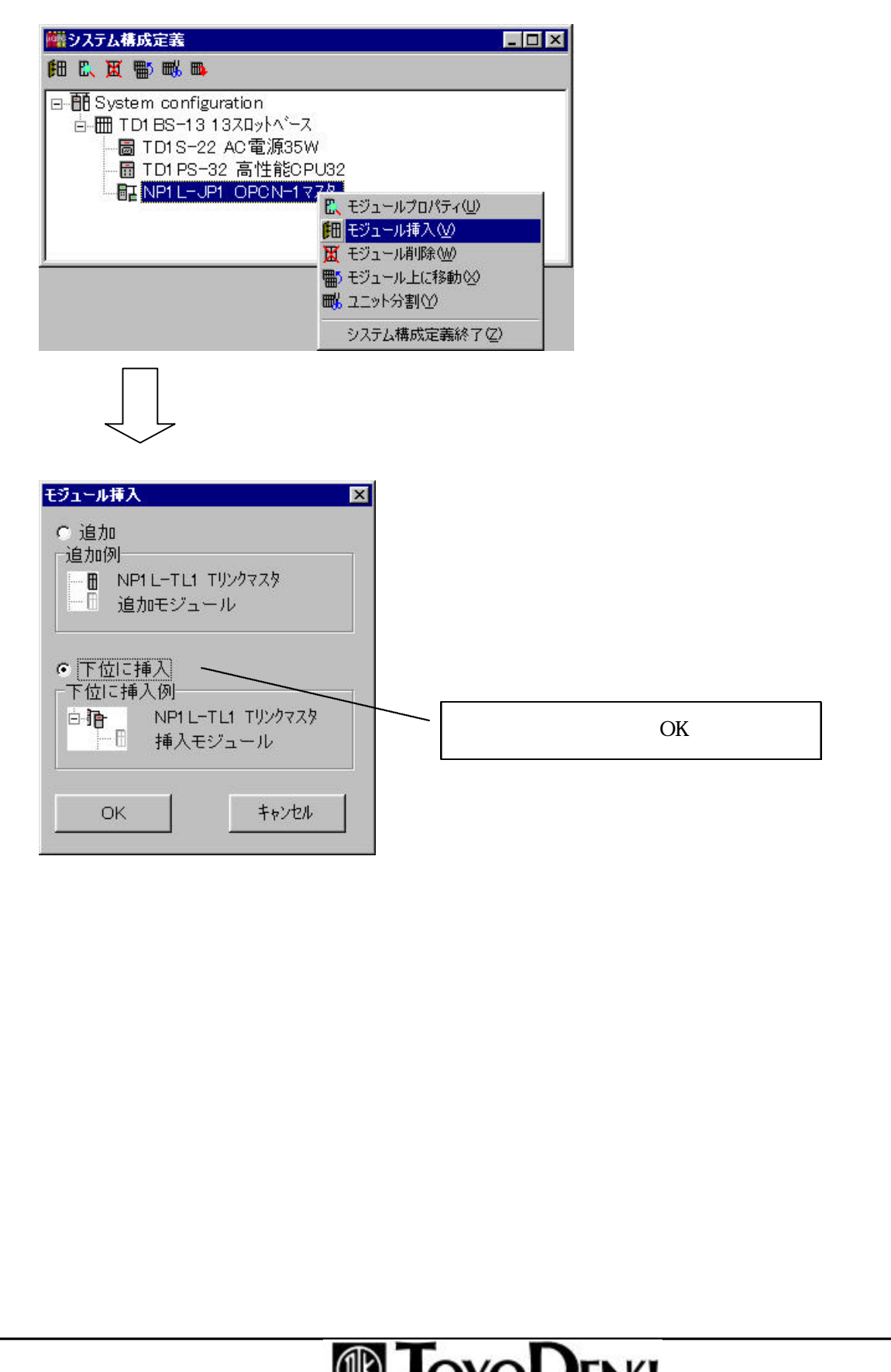

### **WE IOYOL/ENGL**

#### $JPCN-1$  22/44

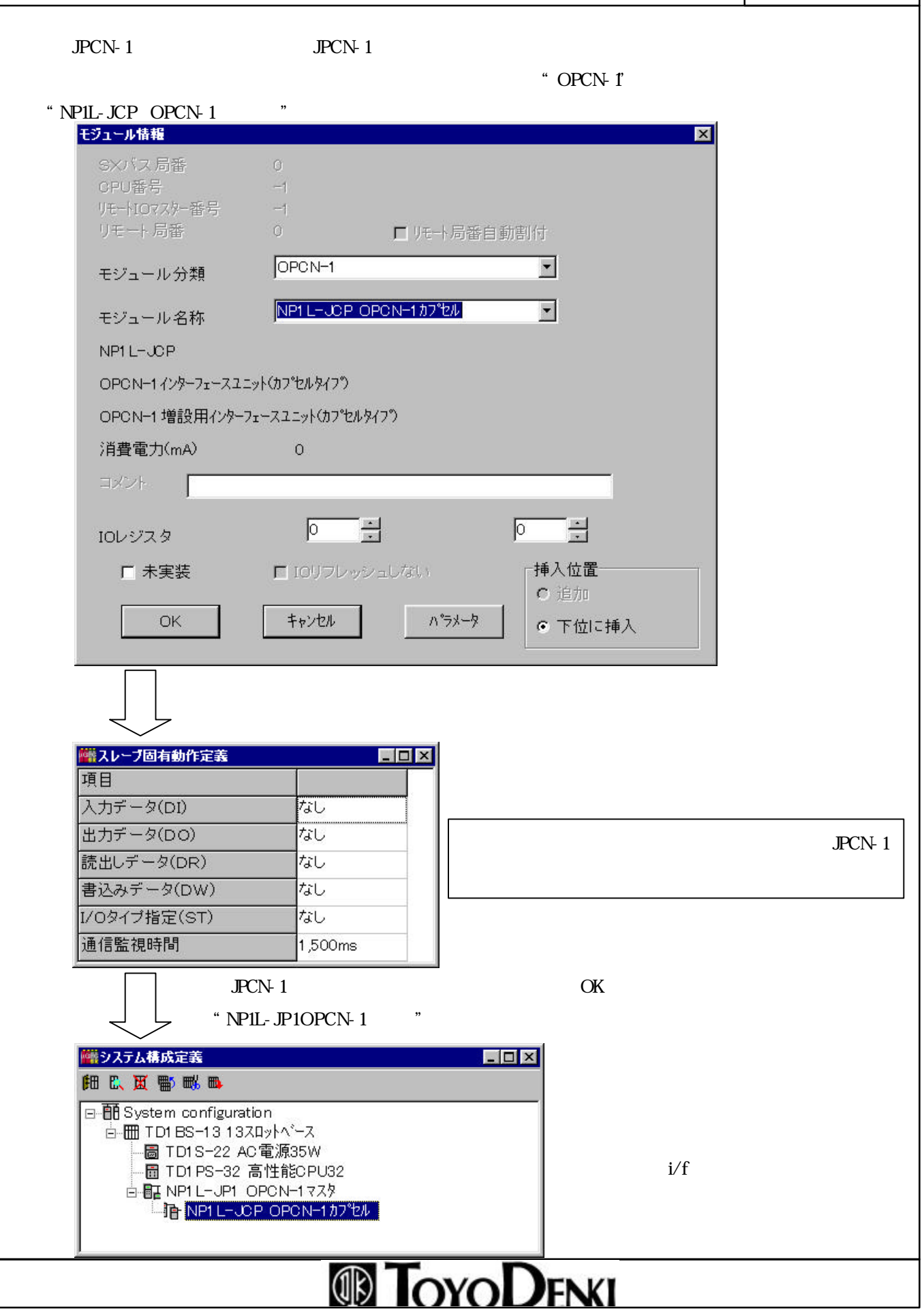

### $JPCN-1$  23/44

#### OPCN-1i/f

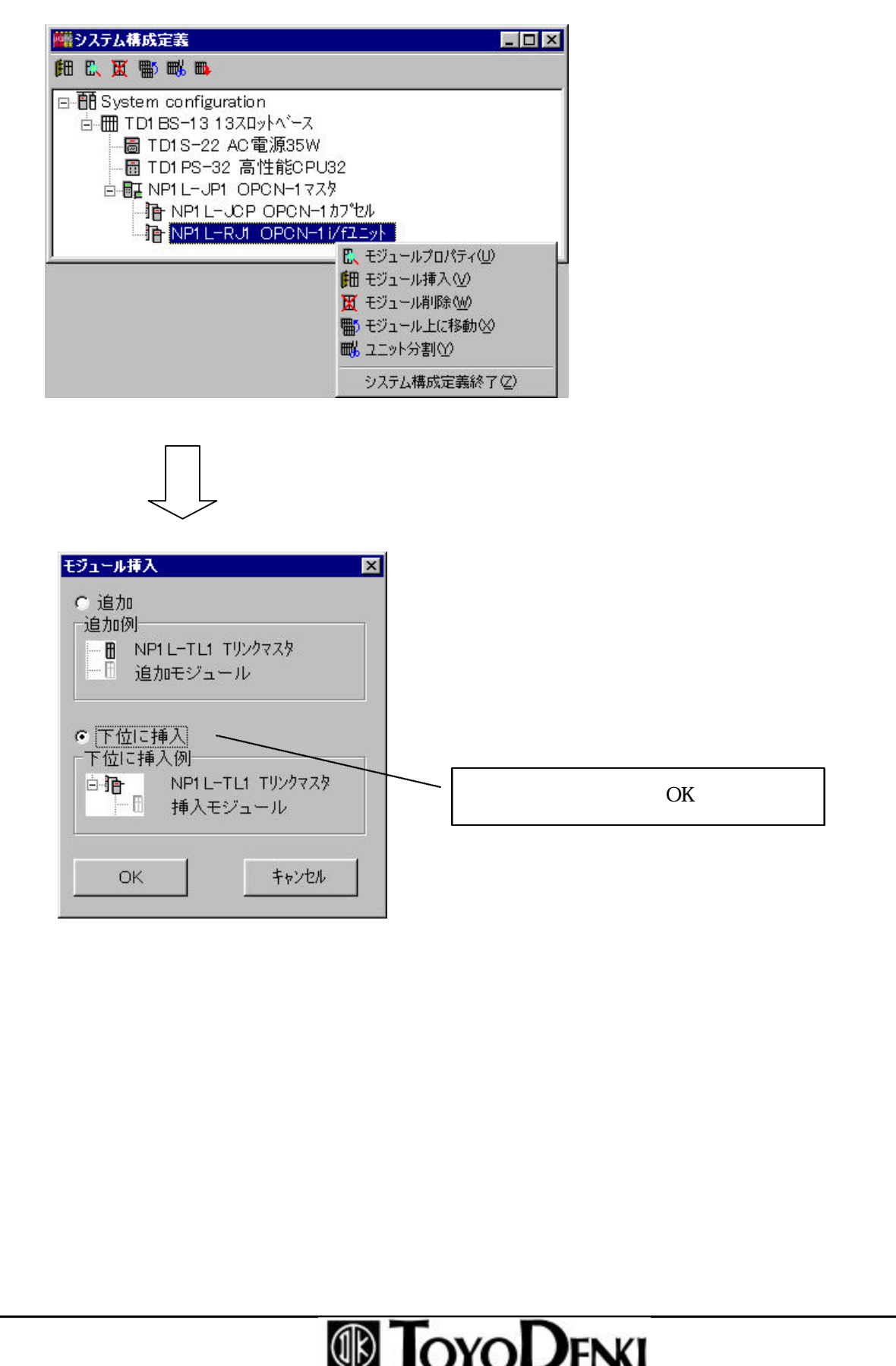

### $JPCN-1$  24/44

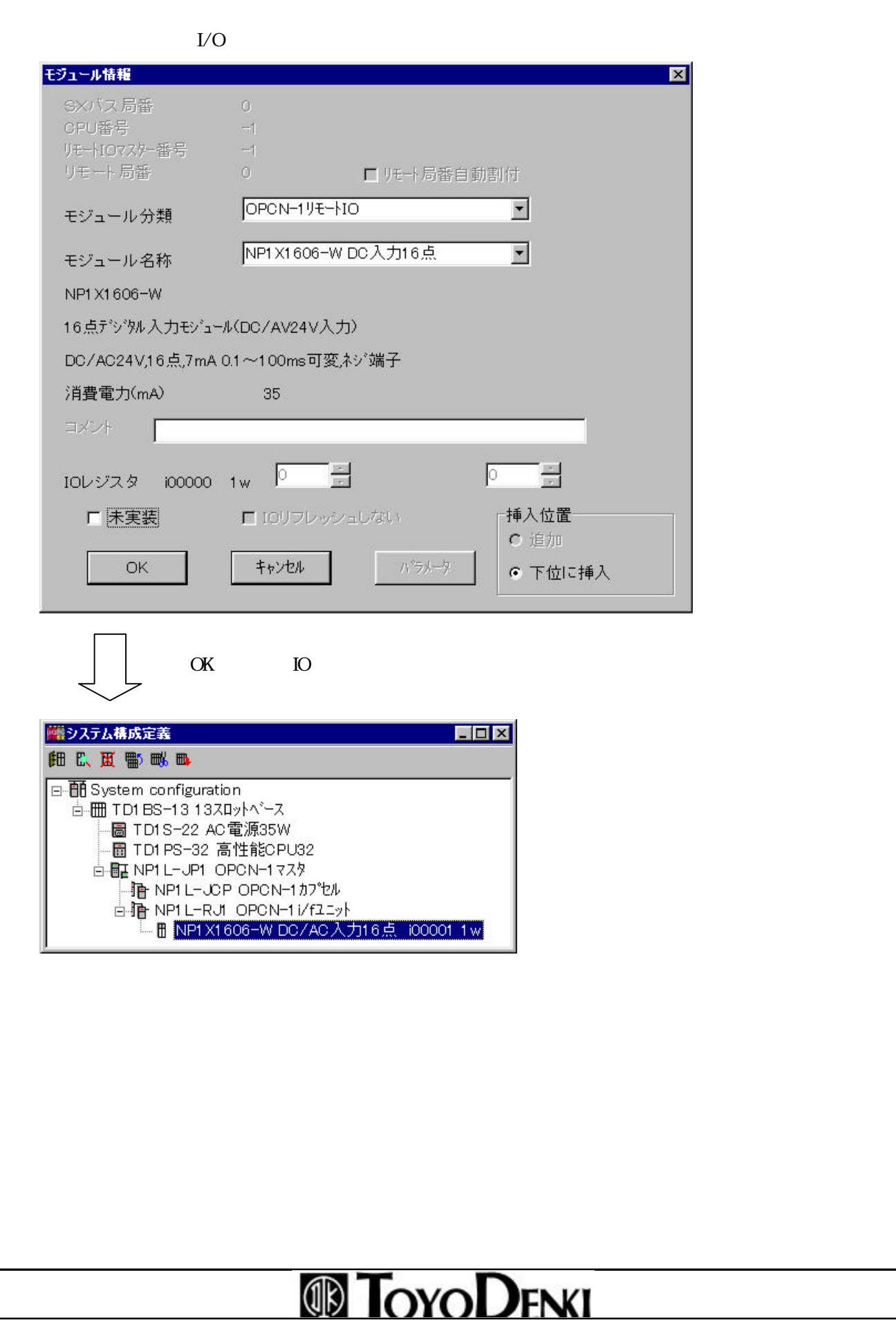

#### $JPCN-1$  25/44

 $JPCN-1$ 

 $JPCN-1$ 

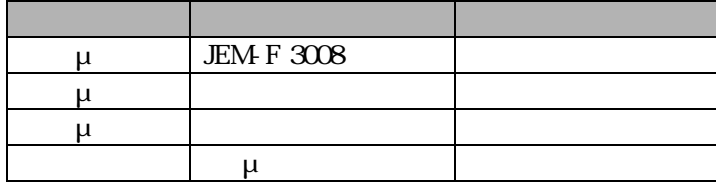

 $\Omega$  (200μs)  $\Omega$ 

#### OPCN- $1$

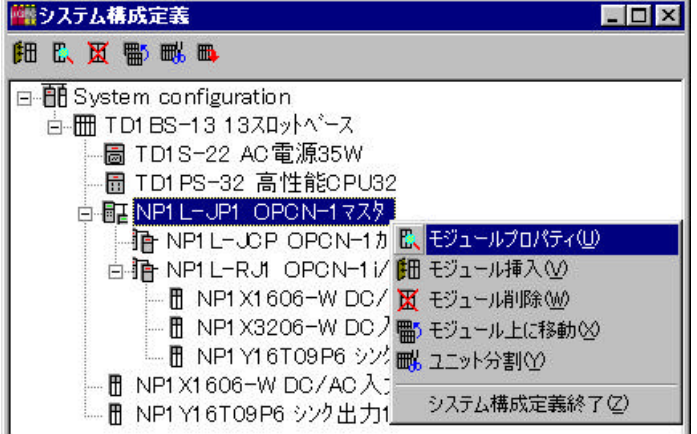

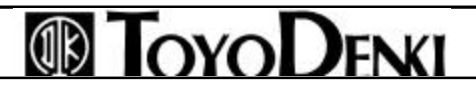

### $JPCN-1$

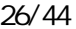

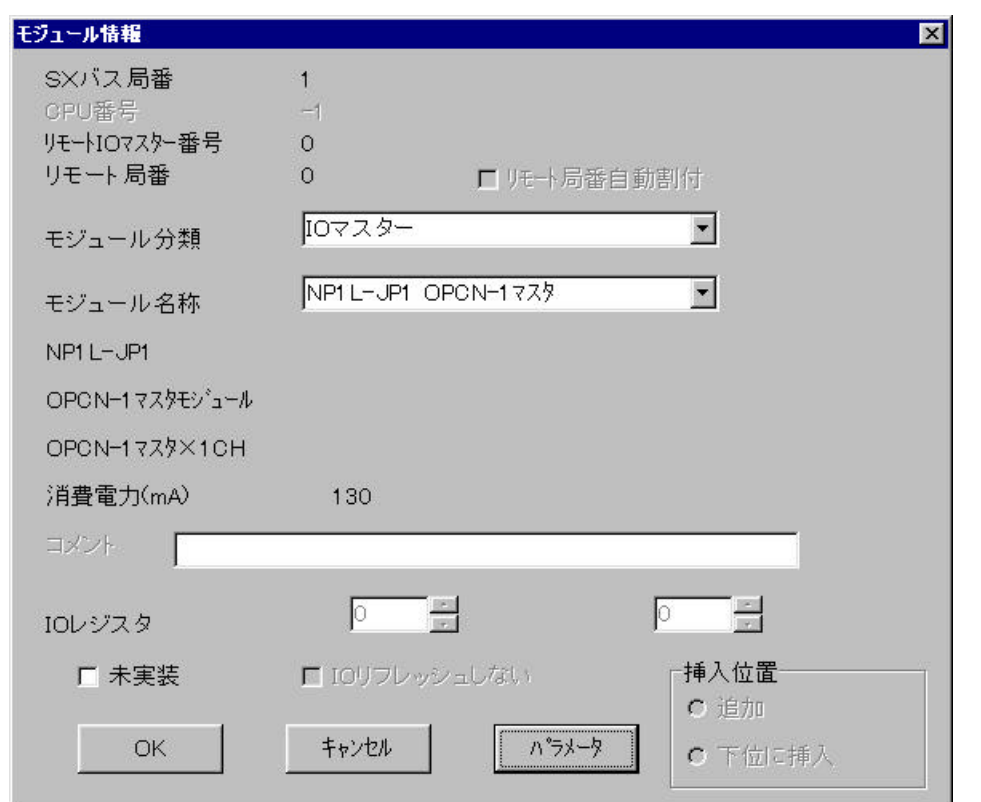

 $JPCN-1$ 

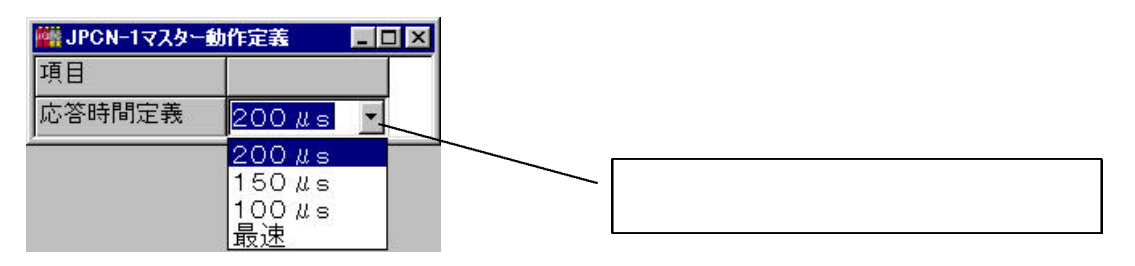

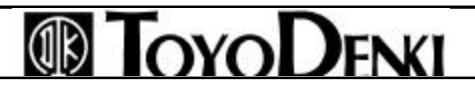

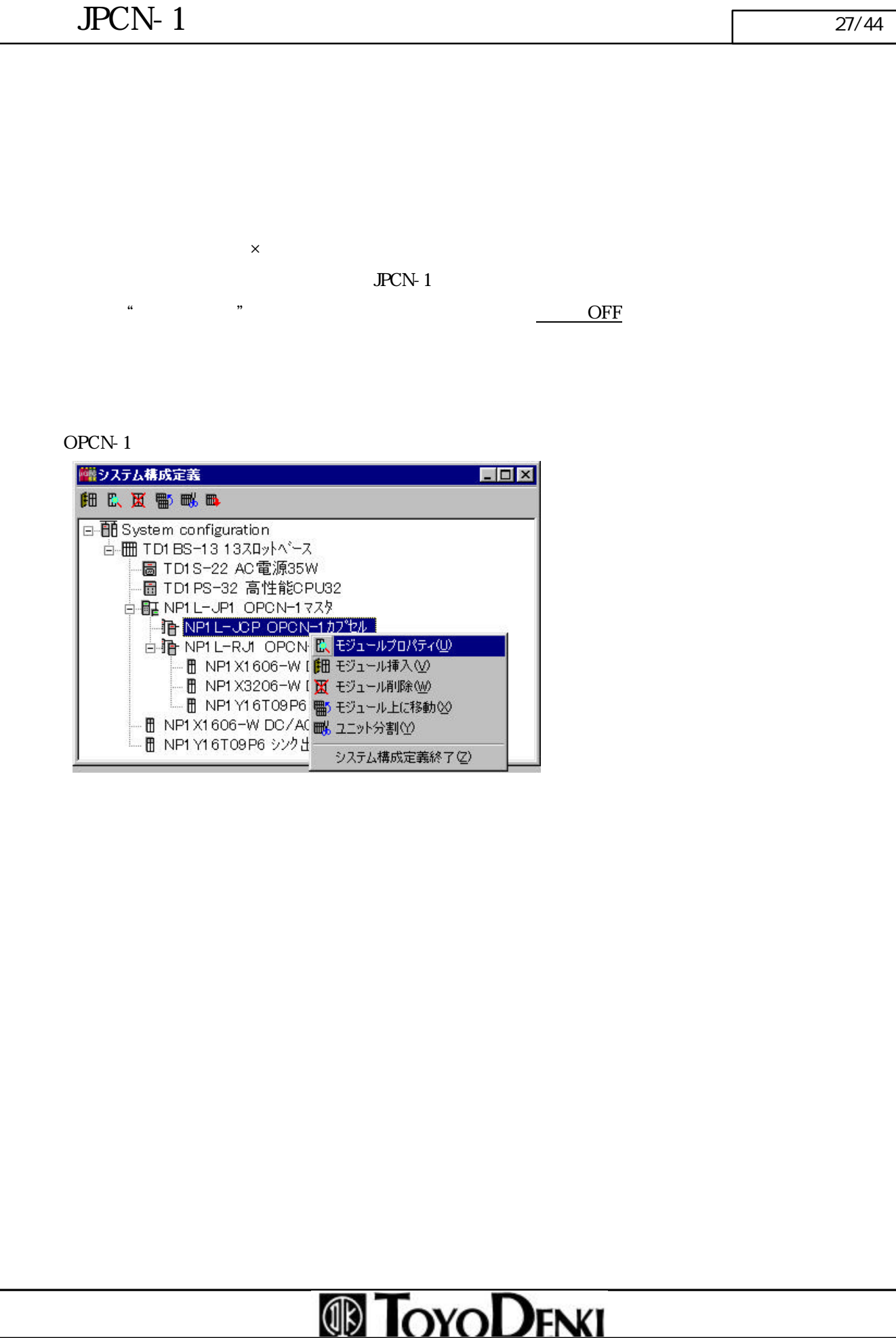

### JPCN-

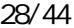

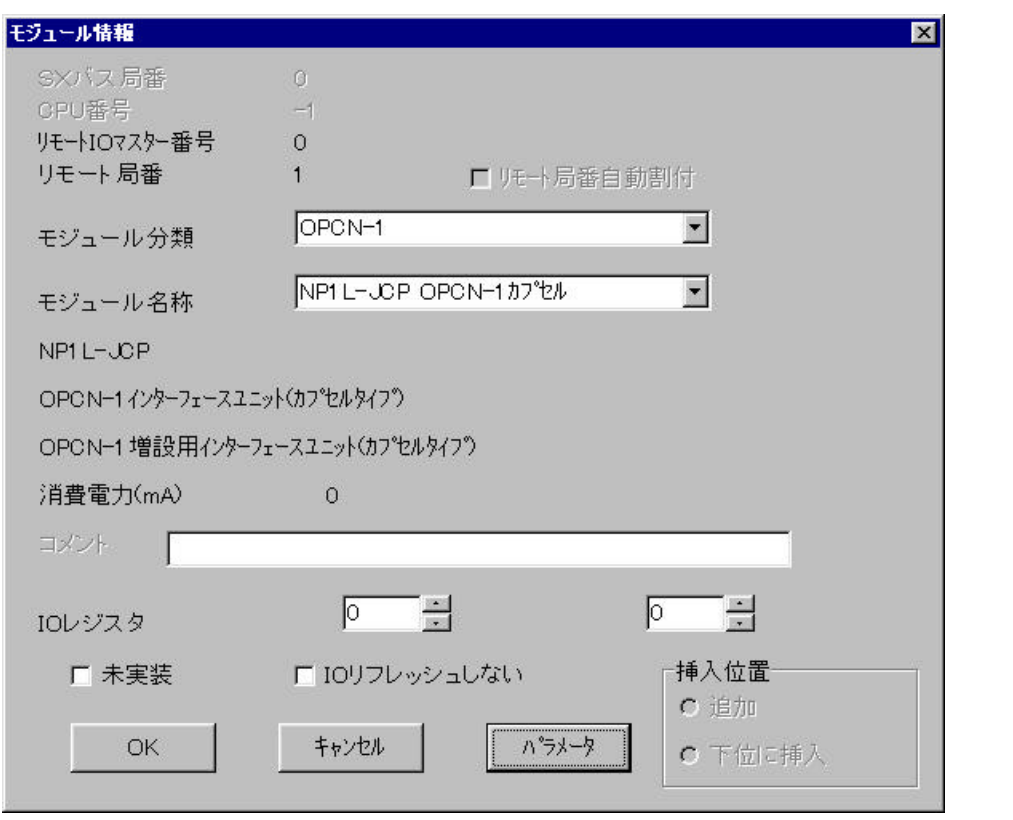

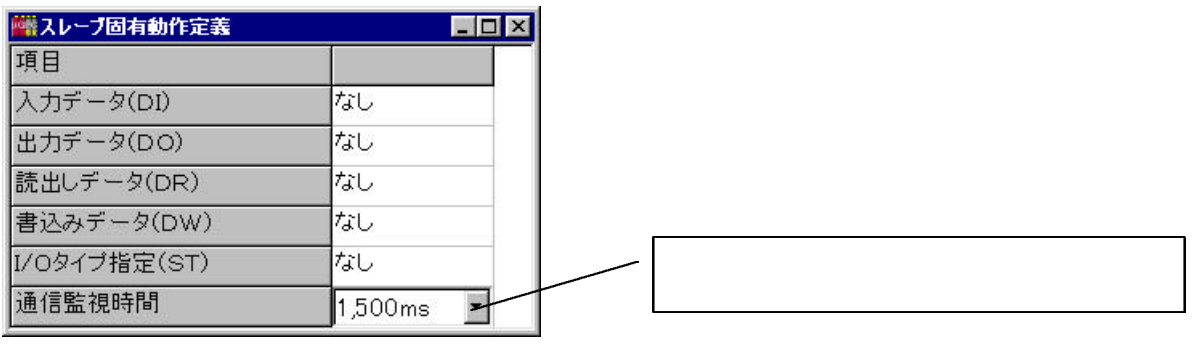

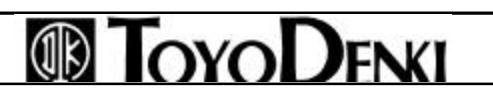

### $JPCN-1$  29/44

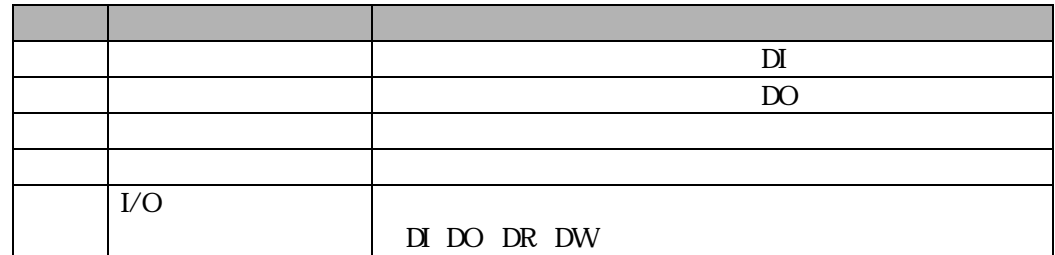

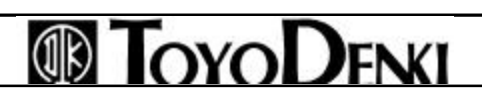

#### $JPCN-1$   $30/44$

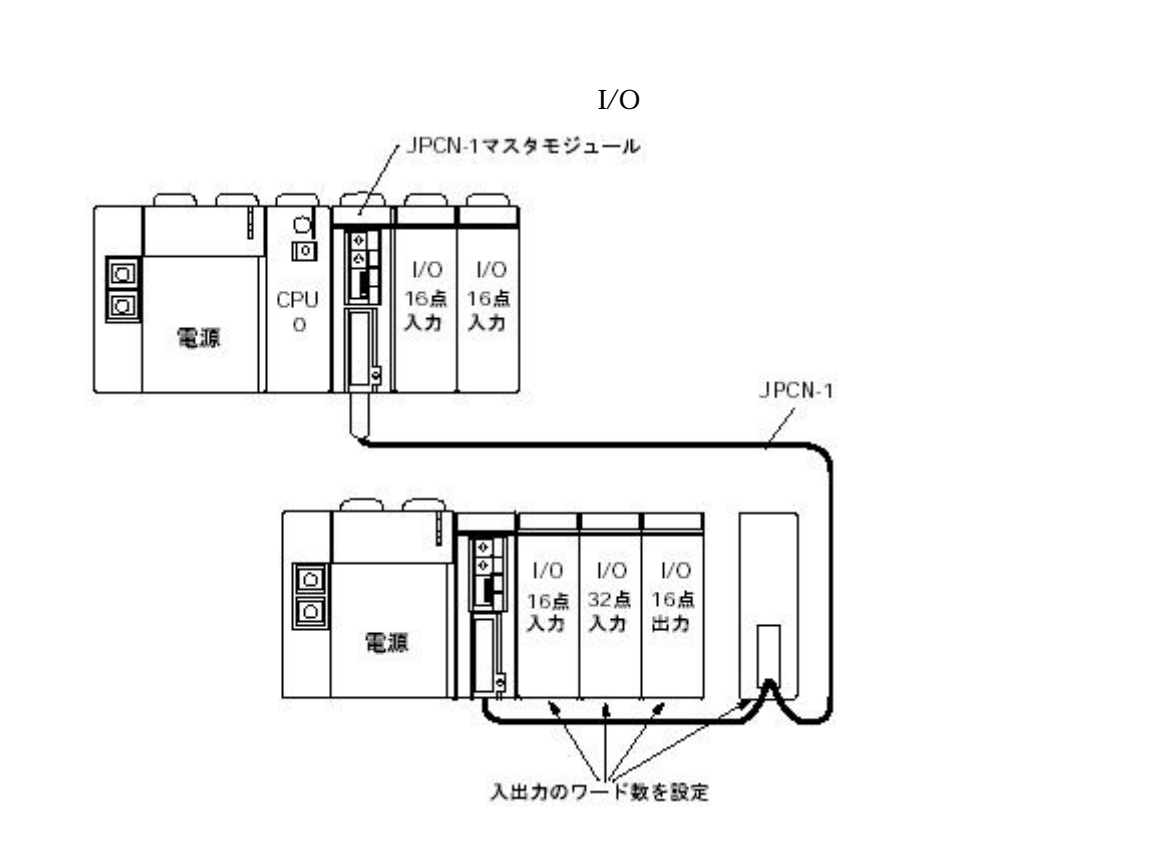

#### OPCN-1

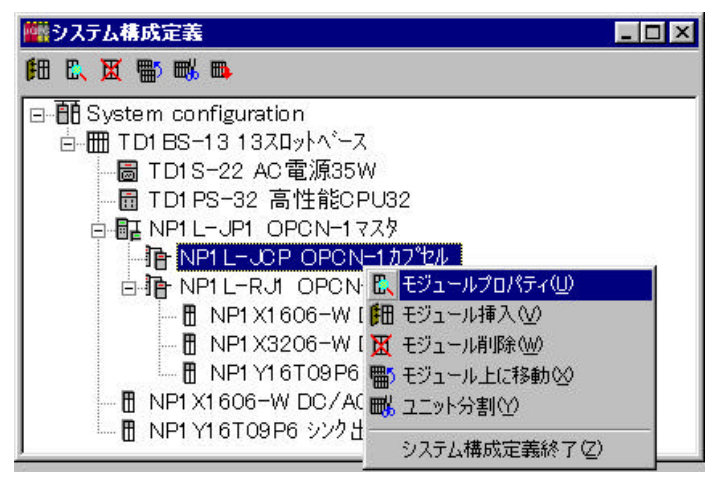

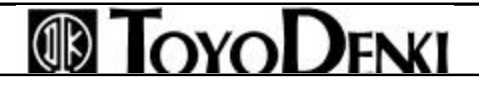

### JPCN-

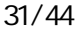

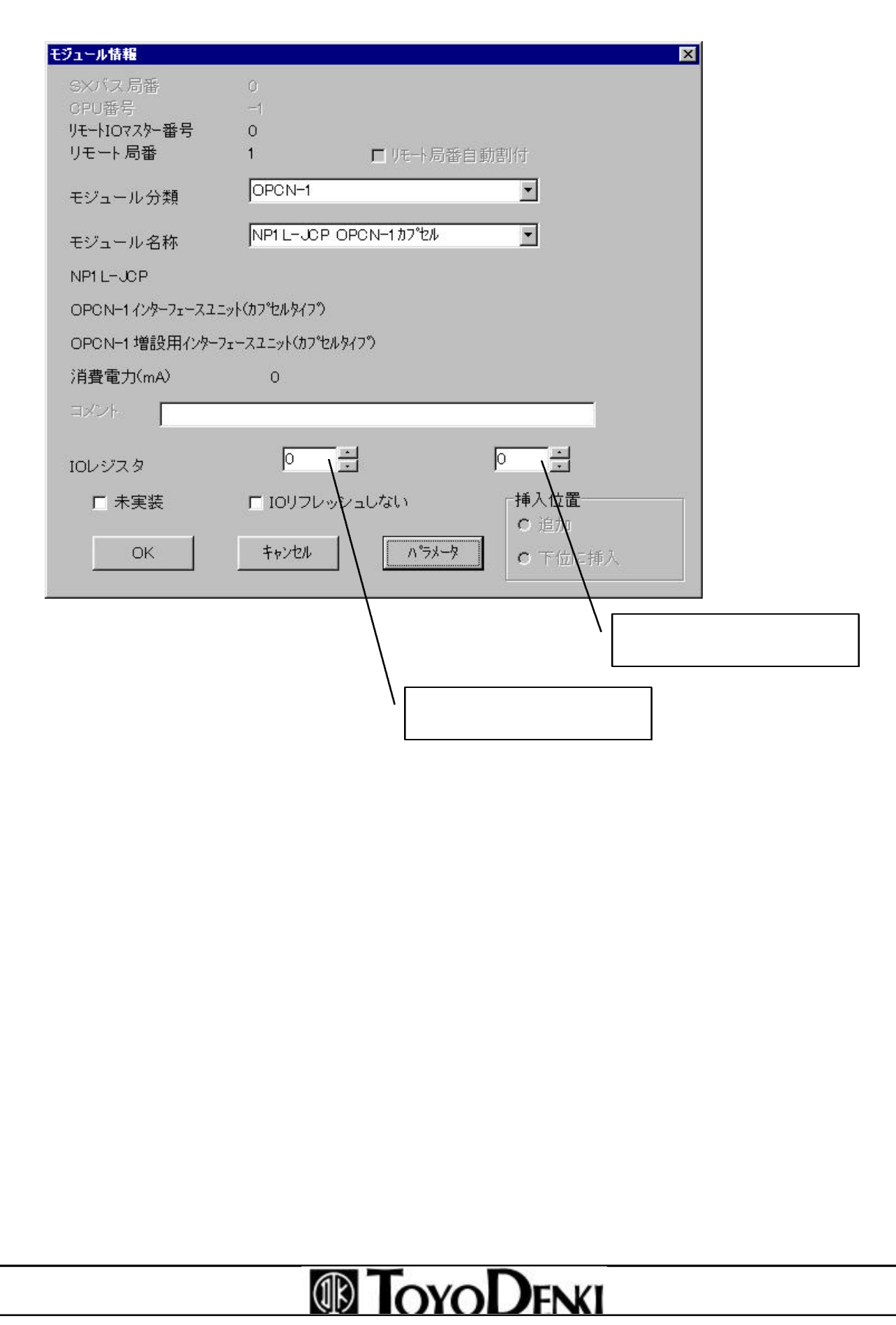

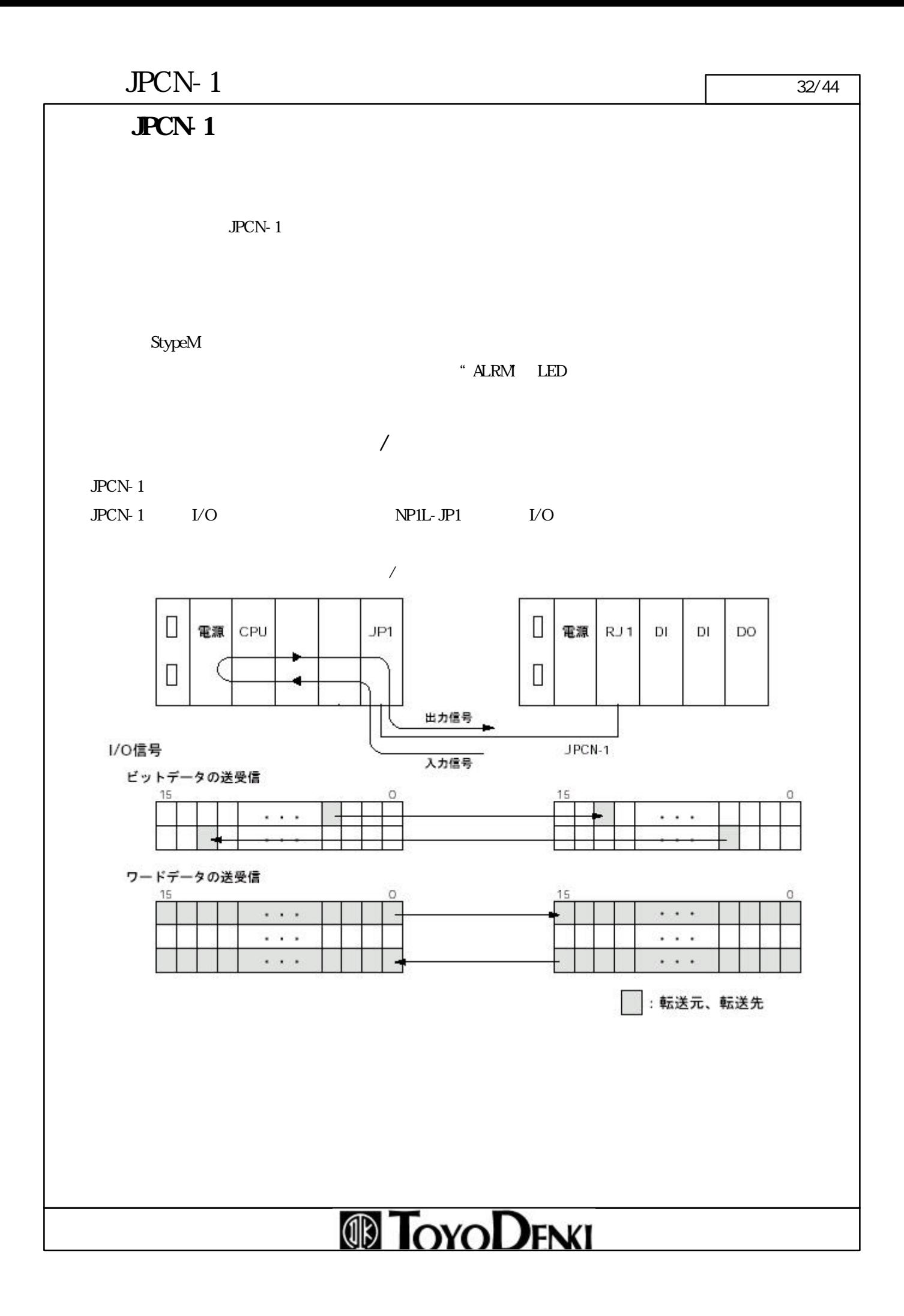

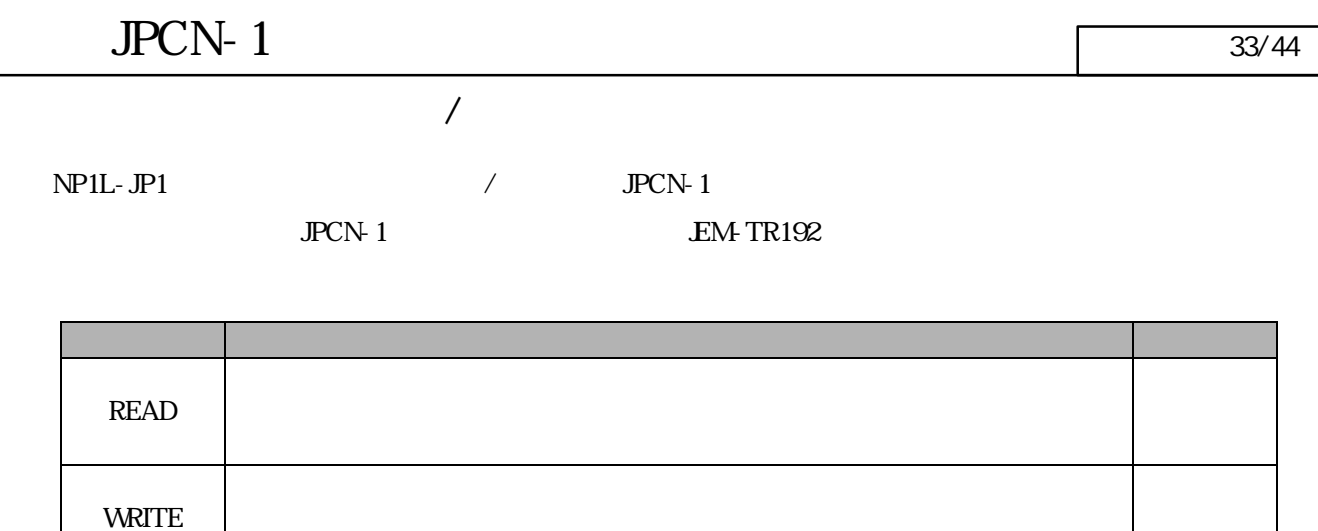

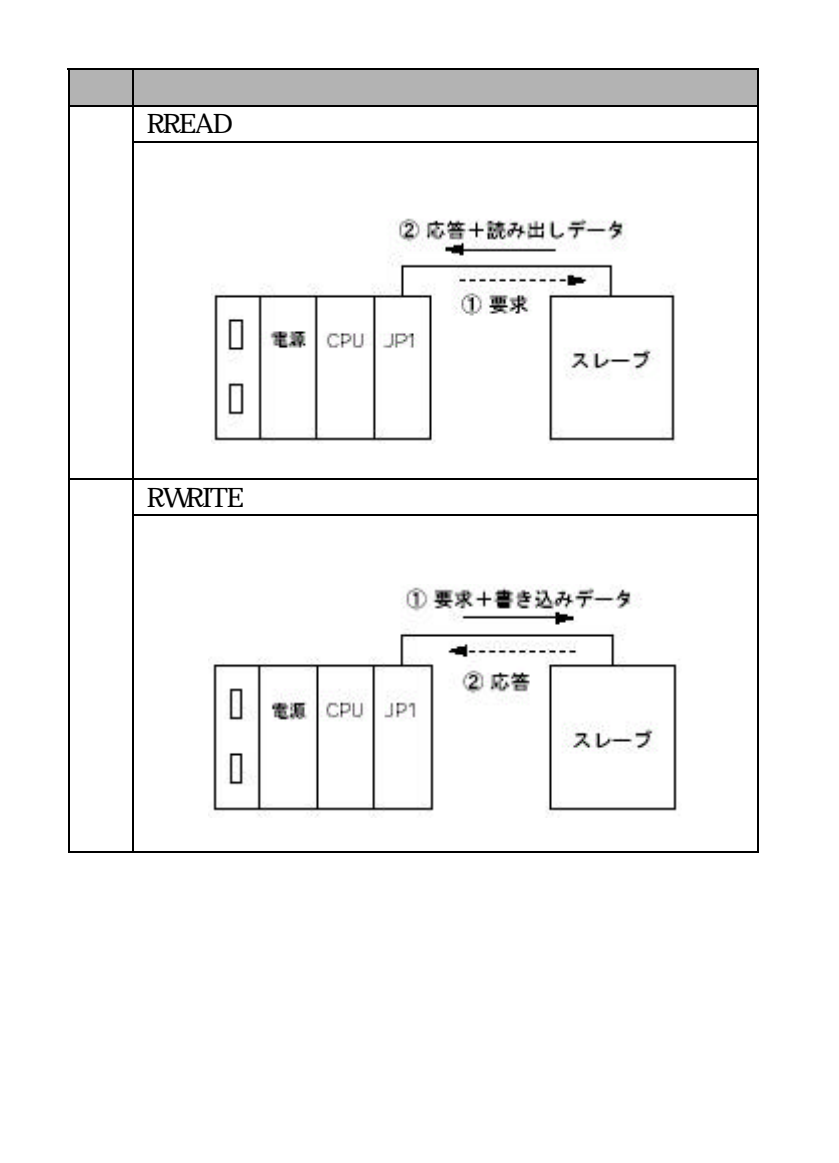

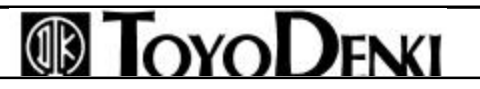

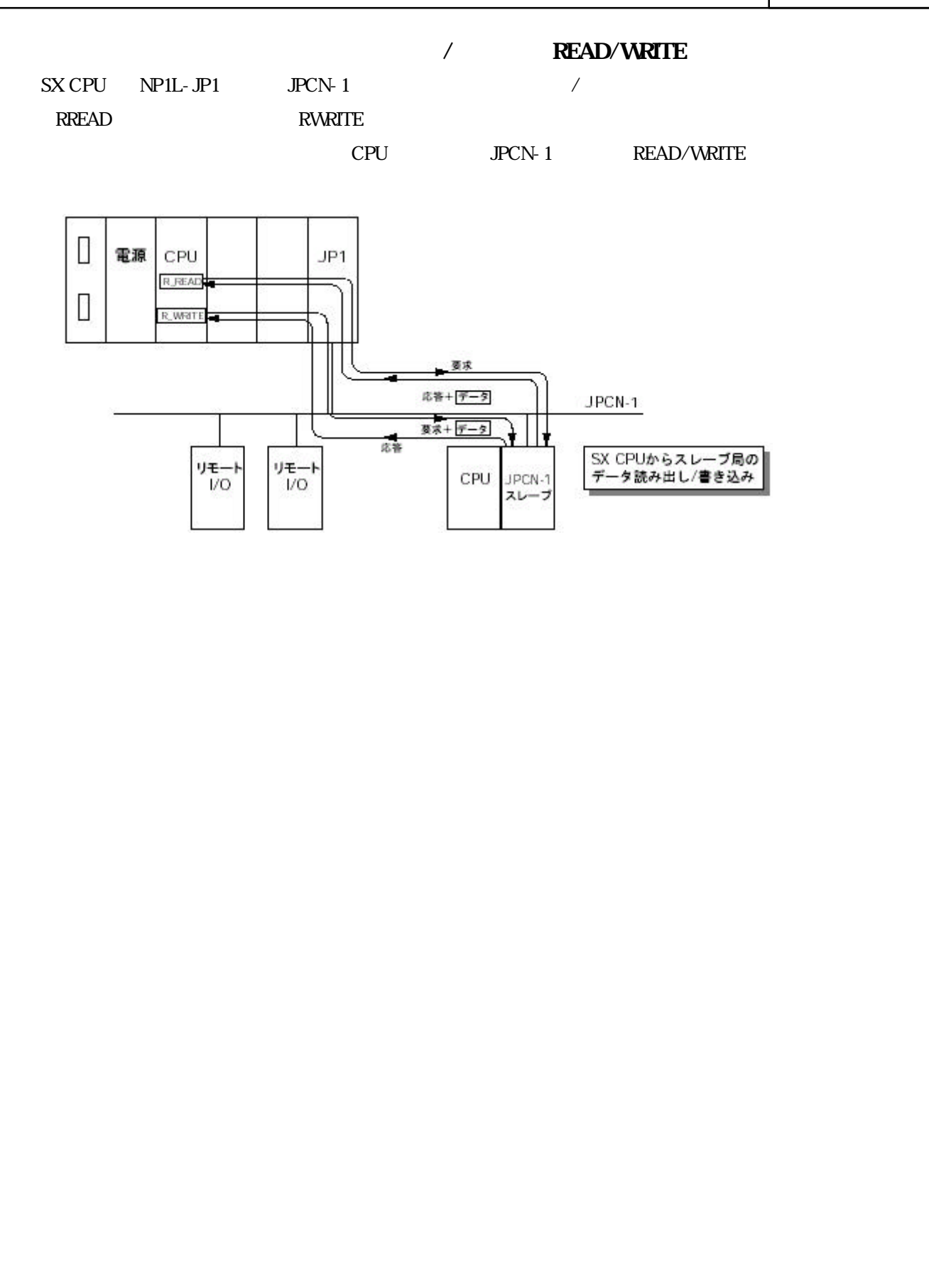

#### $JPCN-1$  35/44

 $(1)$ RREAD

**RWRITE** 

**RREAD** 

 $RREAD$ 

RREAD

 $\begin{tabular}{c} RREAD \\ \hline \end{tabular}$ 

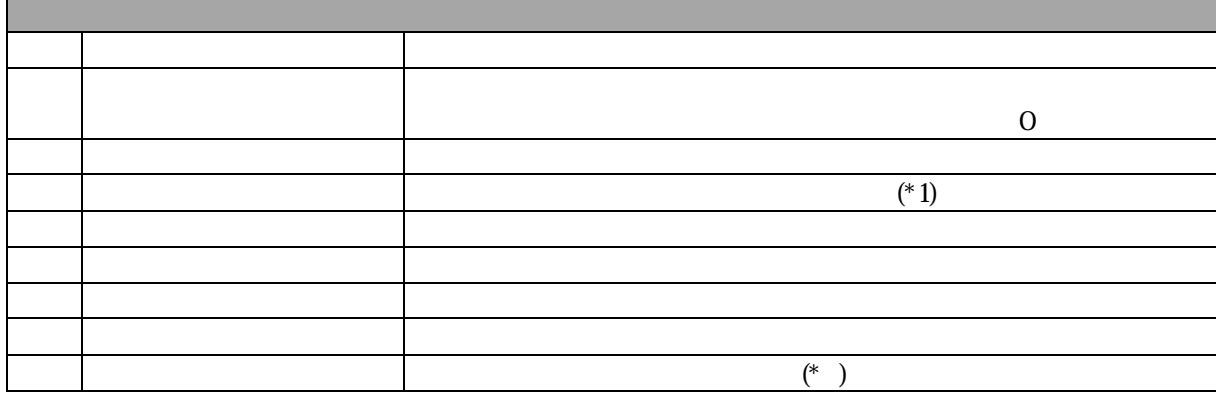

 $2N$ 

 $\overline{ON}$ 

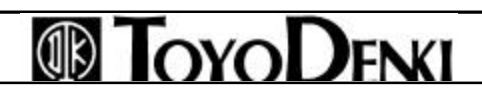

### $JPCN-1$  36/44

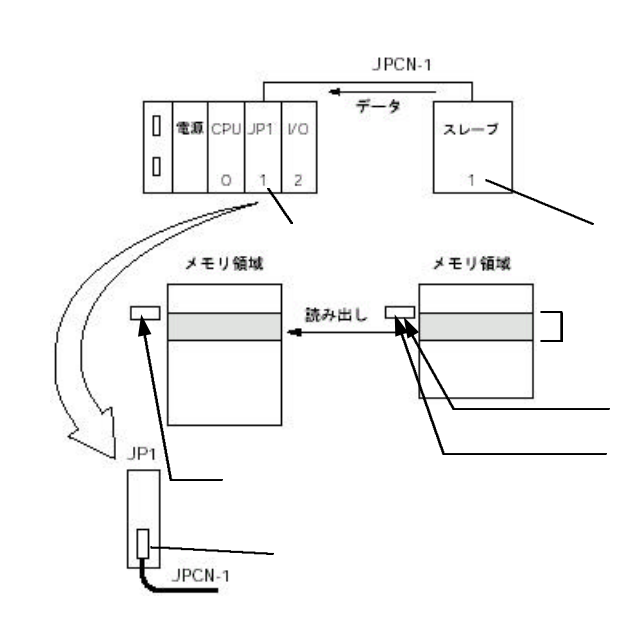

### $JPCN-1$   $37/44$

**RWRITE** 

**RWRITE** 

RWRITE

RWRITE  $\frac{-\boxed{\mathbf{f}}}{\mathbf{f}}$ 

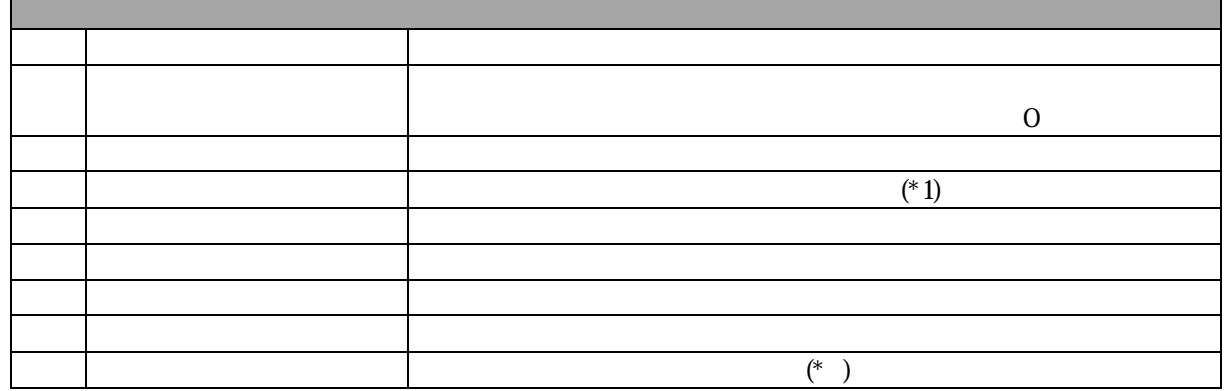

 $2N$ 

 $\overline{ON}$ 

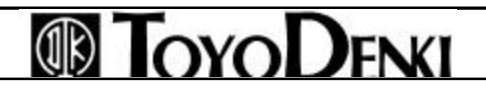

### $JPCN-1$  38/44

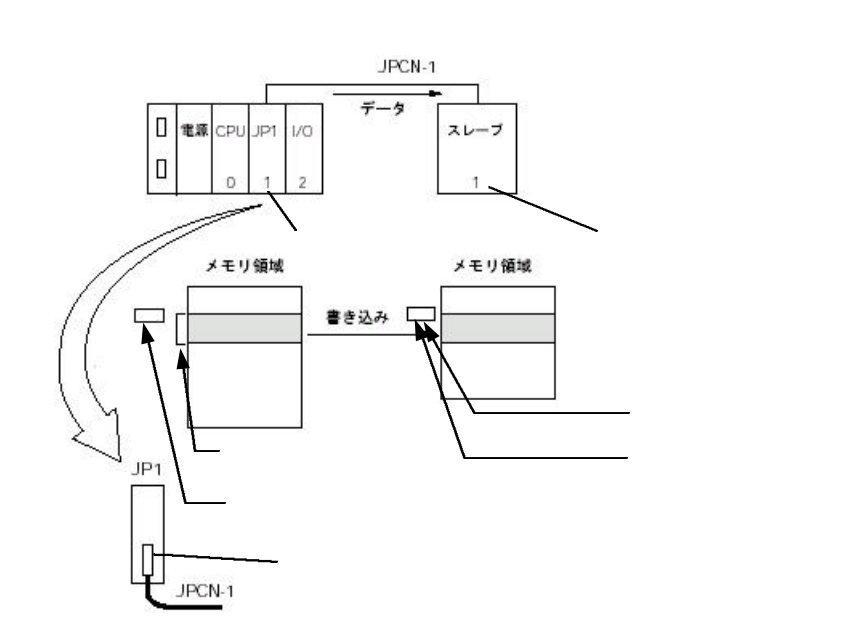

#### $JPCN-1$  39/44

 $(*)$ 

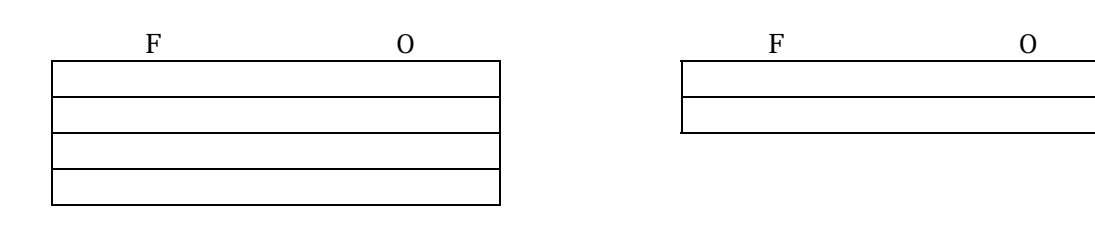

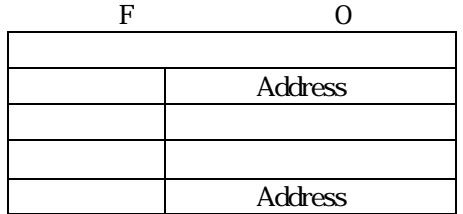

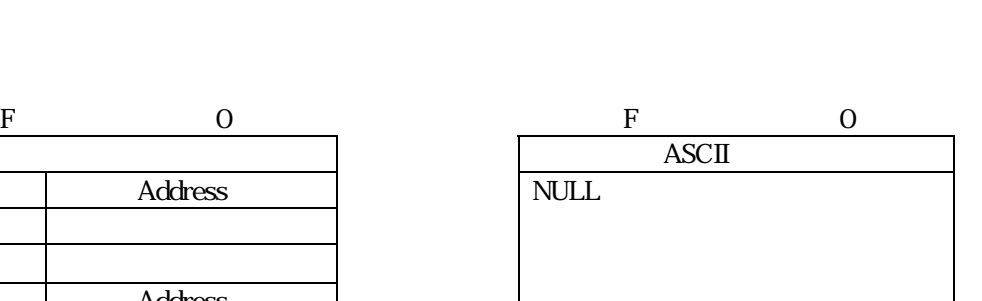

μ GPCsx

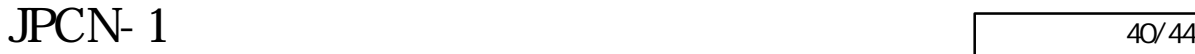

 $(*2)$ 

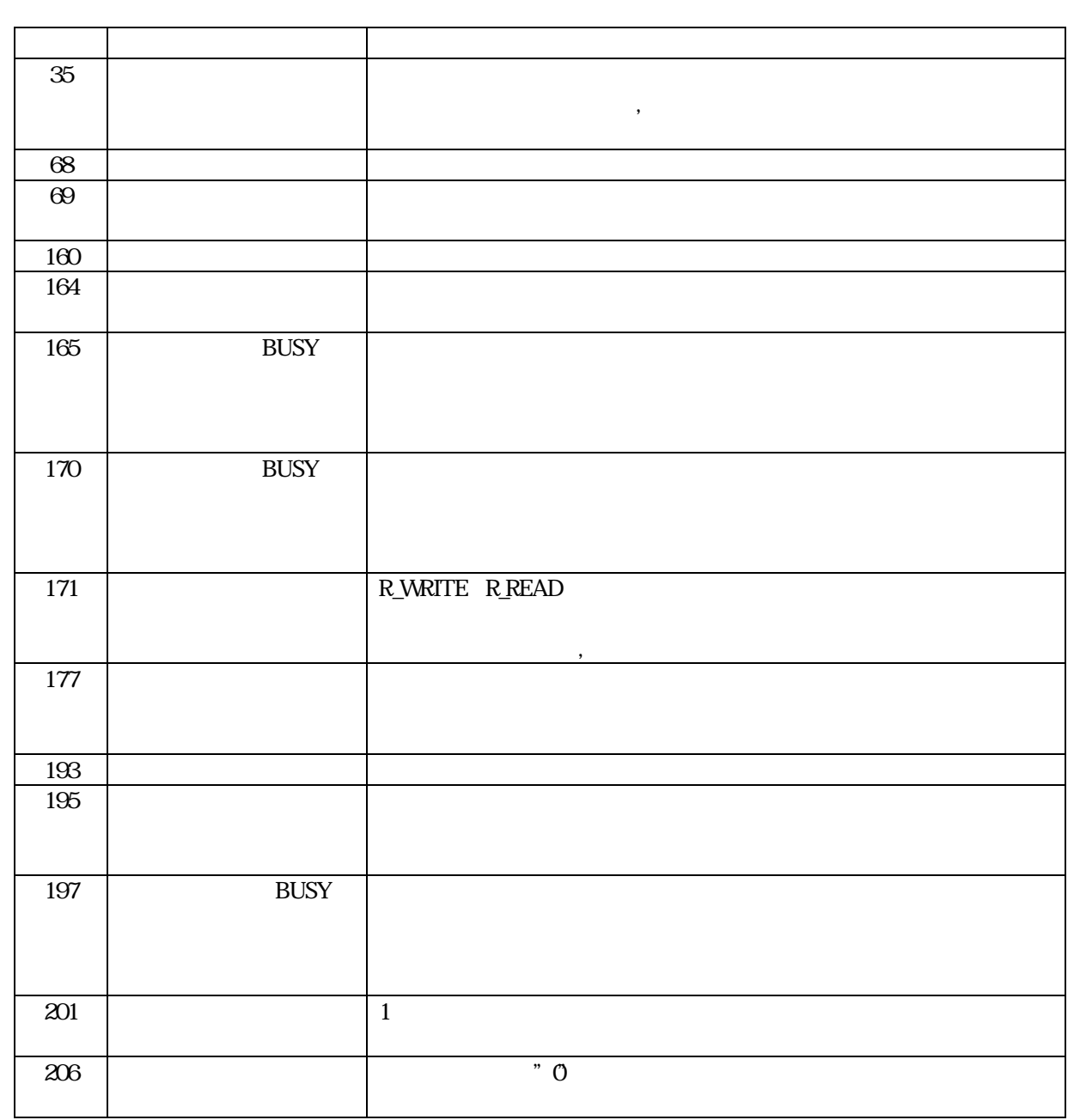

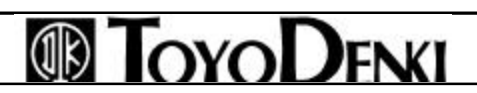

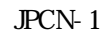

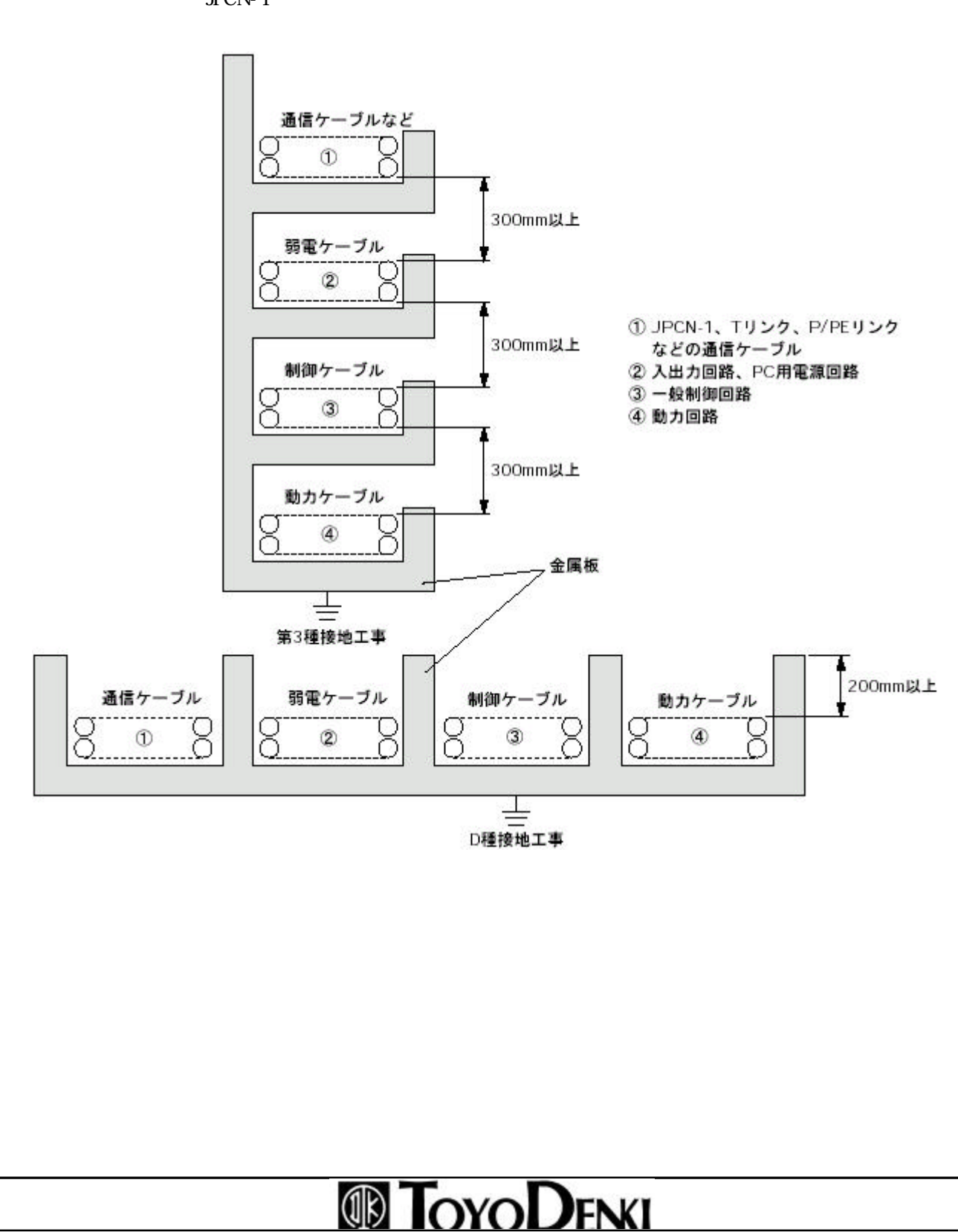

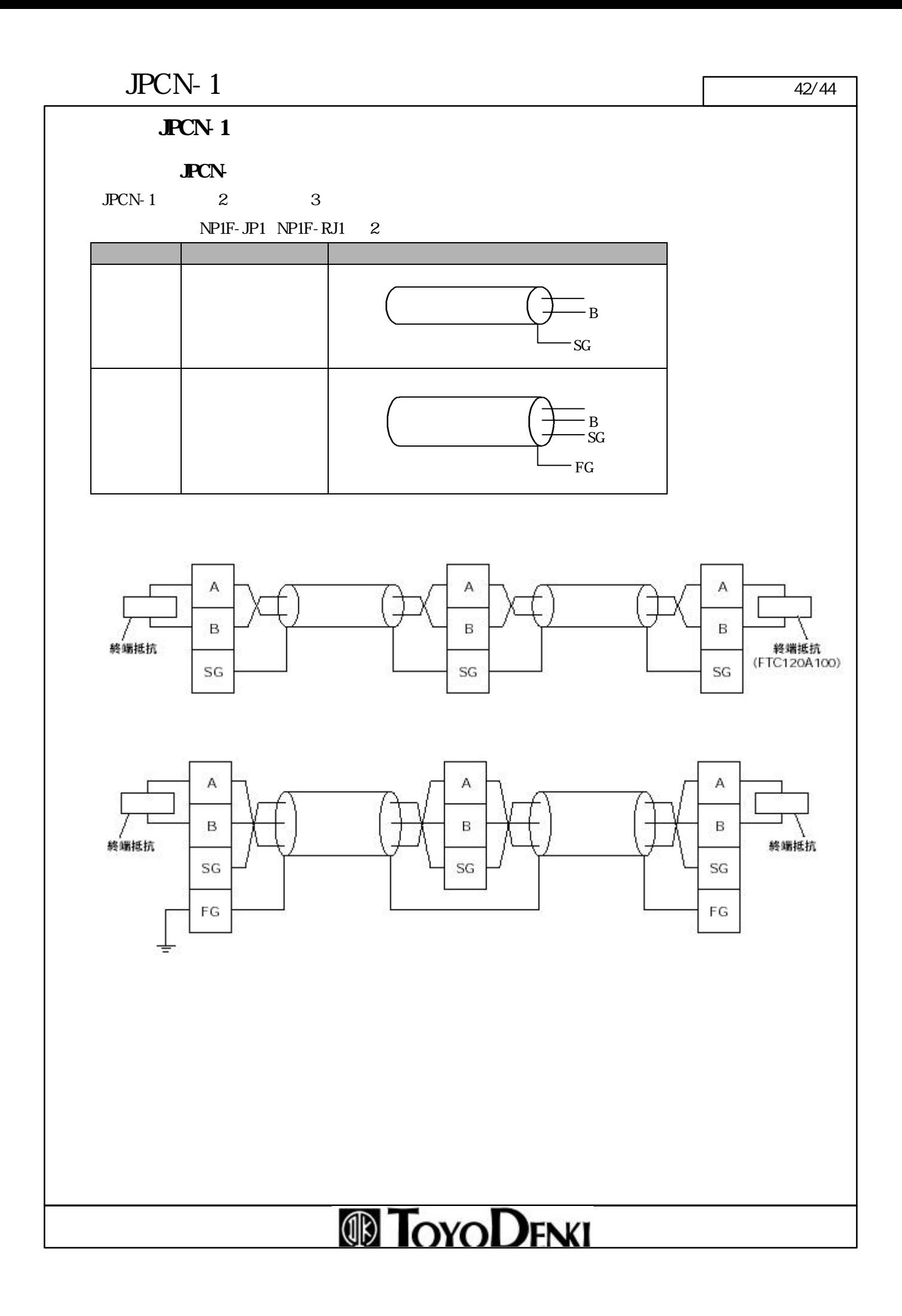

#### $\circledR$ **FOYODENKI**

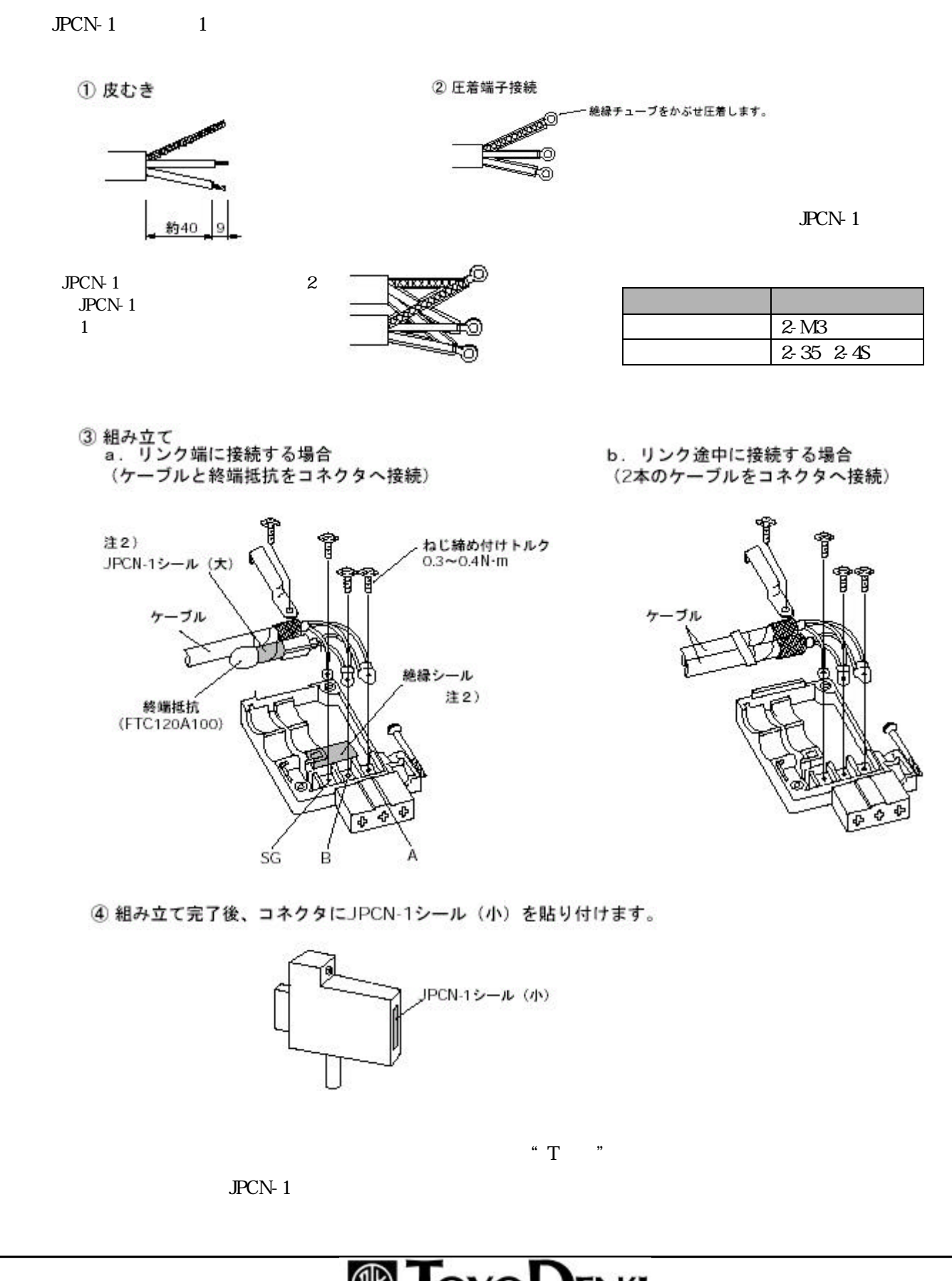

**JPCN-**

#### $JPCN-1$   $44/44$

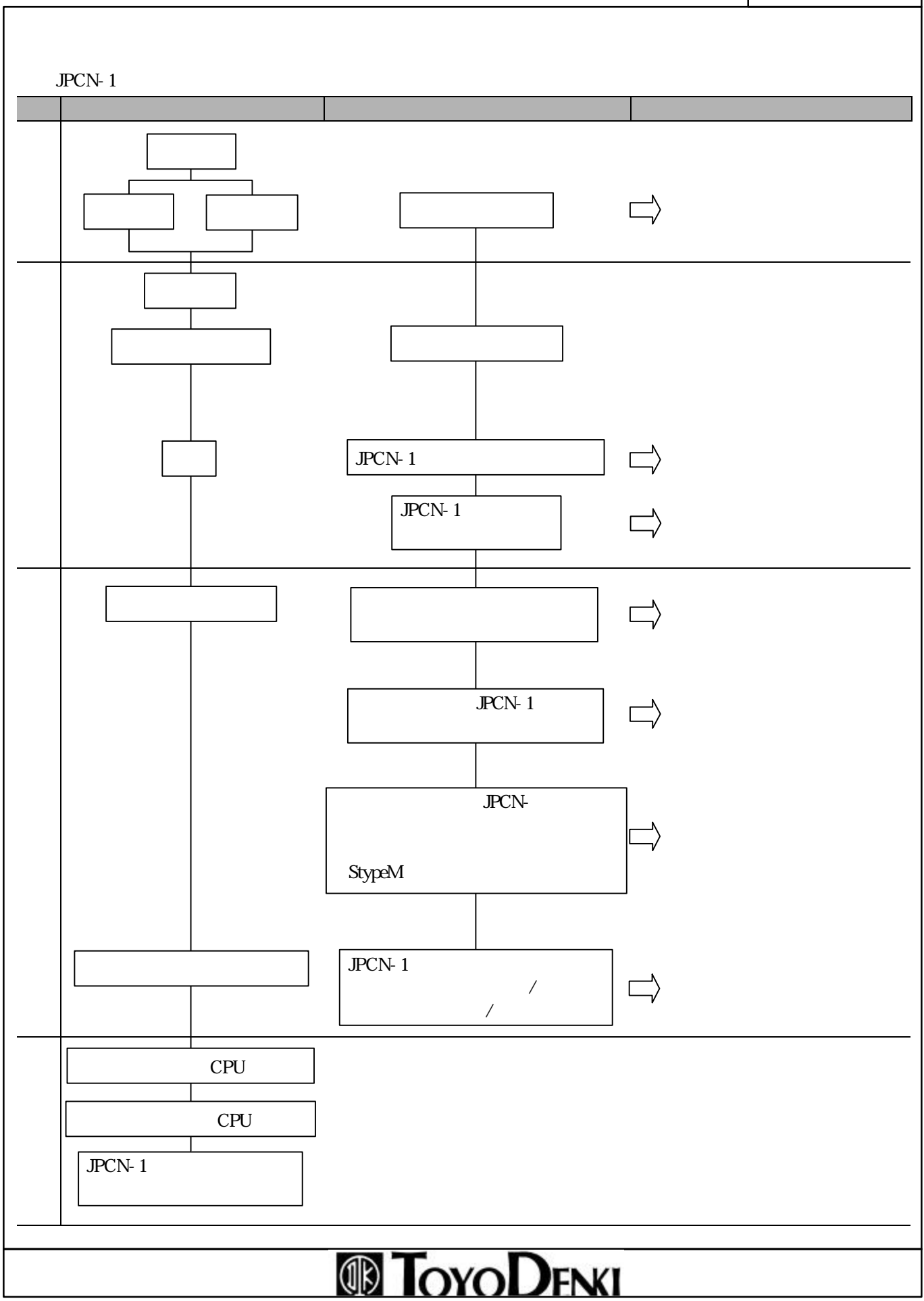